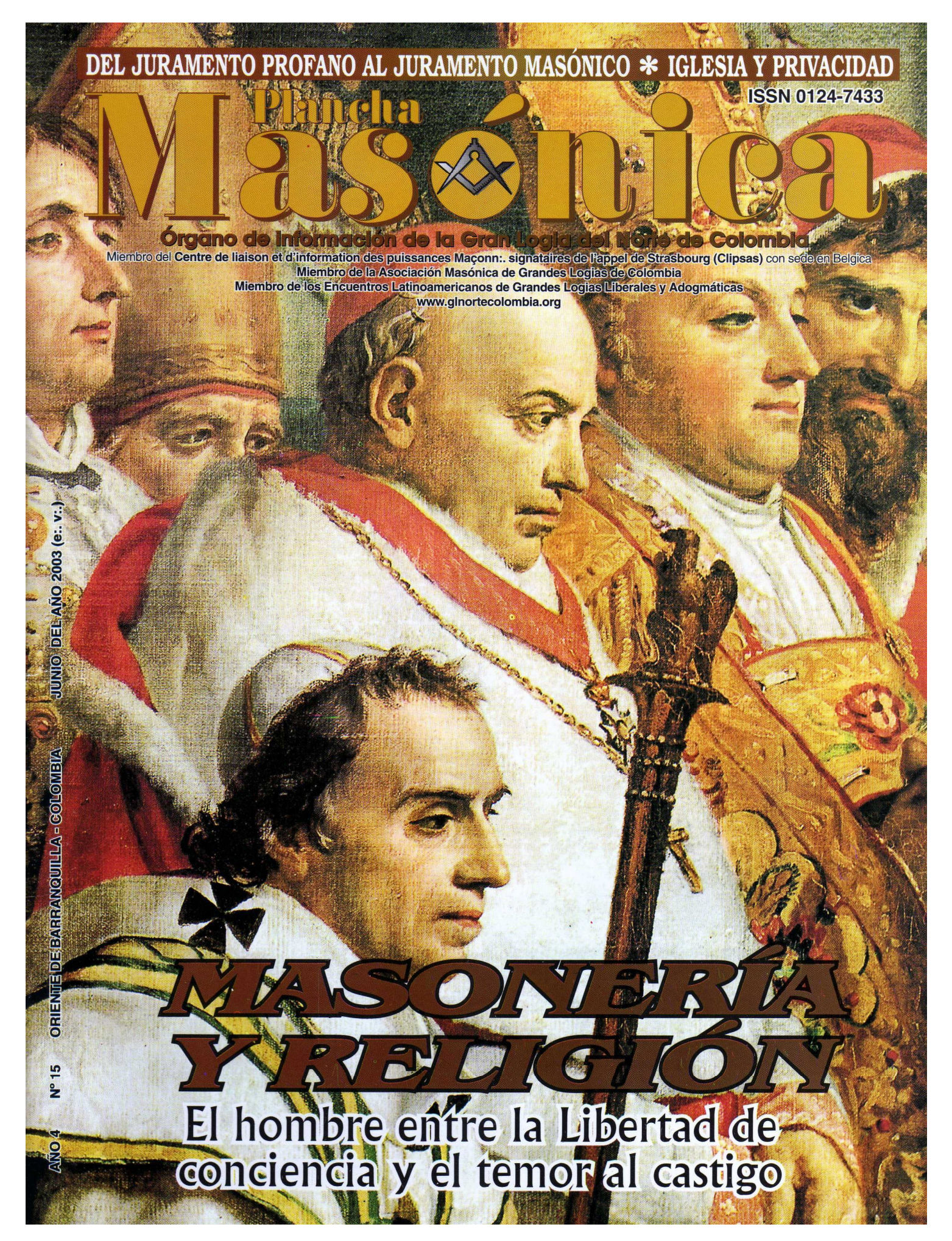

[Create PDF](http://www.novapdf.com) files without this message by purchasing novaPDF printer (<http://www.novapdf.com>)

![](_page_1_Picture_0.jpeg)

IVÁN HERRERA MICHEL

**SUBDIRECTOR** RAFAEL FULLEDA HENRÍQUEZ

CONSEJO DE REDACCIÓN **JORGE ARCINIEGAS MOLINA** ÁLVARO DÍAZ ROMERO **MARIO MORALES CHARRIS JOSÉ MORALES MANCHEGO** ÁLVARO SALGADO GONZÁLEZ **JESÚS VIZCAÍNO OROZCO** 

**GRAN MAESTRO FUNDADOR JOSÉ STEVENSON COLLANTE** 

EDITOR EN INTERNET **MARIO MORALES CHARRIS** 

**ADMINISTRADOR ALBERTO DONADO COMAS** 

**TESORERO AGUSTÍN PUELLO ACUÑA** 

**COMITÉ FEMENINO** SOFÍA DE ARMENTA **MIRIAM DE TUESCA** INÉS DE HERNÁNDEZ

CON LA COLABORACIÓN Y APOYO DE **EDICIONES HERMANOS DE LA CARIDAD** 

DISEÑO E IMPRESIÓN

**EDITORIAL MEJORAS DISEÑO CARÁTULA** 

**WILLIAM JIMÉNEZ MOROS** 

PLANCHA MASÓNICA CALLE 80 42E-14 . TELÉFONO 359 6004 e-mail: glnortecolombia@hotmail.com BARRANQUILLA, COLOMBIA

**Declaración de principios**<br>La *Plancha Masónica* es una publicación de<br>carácter Masónico, cuya misión primordial con-<br>siste en informar, ilustrar y sevir a los altos fines<br>de la Masonería Universal. Se honra en la prác-<br>t y de conciencia, y rechaza enfáticamente todo

y de concertora, y reunaza emancamente todo<br>
La Plancha Masónica no admitirá en sus páginas<br>
expresiones que puedan constituir agravio del·<br>
brendo, sin perjucio del derecho que se reserva<br>
de ejercer una crítica sana y co

dogma, sin importar su índole y su origen, y de-<br>clara que su ideología se encuentra enmarcada

clara que su ideología se encuentra enmarcada<br>dentro de los antiguos usos y costumbres de la<br>Crden Masónica.<br>La *Plancha Masónica*, en principlo, circulará<br>trimestralmente, de manera gratuita y/o a soli-<br>citud, en papel im

ejercicio de la tolerancia.

# Página

- 1 Editorial Fides, Ratio et Masonería Iván Herrera Michel, 33°
- 3 Correspondencia Recibida
- 4 Noticias de Interés
- 10 Masonería y Religión Mario Morales Charris, 30°

![](_page_1_Picture_25.jpeg)

![](_page_1_Picture_26.jpeg)

Del juramento profano al juramento **Masónico** José Morales Manchego, M., M.,

Iglesia y privacidad Jorge Arturo Arciniegas Molina, Ven:. Maest:.

24 La construcción de catedrales, eslabón entre la Masonería operativa y la Religión Rafael Fulleda Henríquez, 33<sup>°</sup>

![](_page_1_Picture_30.jpeg)

- 27 La Biblia está sobre el Altar Avatares de la conciencia sobre un libro de la Ley Álvaro José Díaz, M:. M:.
- 29 La Cena Mística Fulvio Viñas Ramos, 30°
- 31 Educación, alumnos y profesor. Ayer y hoy Rafael Reyes Ricardo, 33°
- 34 Masonería y Religión Dino Manco Bermúdez, 33°
- Libertad de conciencia en Colombia 37
- 39 Libertad de cultos en Colombia
- 44 Prohibiciones de la Biblia

![](_page_1_Picture_38.jpeg)

Create PDF files without this message by purchasing novaPDF printer (http://www.novapdf.com)

![](_page_1_Picture_40.jpeg)

# L  $\Omega$

# Fides, Ratio et Masonería

¿Existe el referente absoluto de la fe? Si no existe, ¿debe existir?

Fe es creer en lo que uno no ve. Creer es dar por cierto algo que no se puede comprobar que lo es. De ahí, el eterno conflicto entre fe y razón; entre dogma y ciencia. Mientras más antigua es una concepción, más pobre es el contexto de conocimientos que rodea su nacimiento, y lógicamente más débil se torna su veracidad. Nunca antes el hombre supo lo que hoy sabe. Al fin y al cabo la ciencia que nos ha llegado no tiene más de cuatrocientos años de edad y los desarrollos racionales que se dieron en la antigüedad no acumularon tantos conocimientos como los que se producen desde hace tan solo 100 años. Especialmente desde hace 40.

La percepción de la historia puede ser cíclica o lineal pero siempre debe apoyarse en hechos ciertos y comprobables para ser racionalmente aceptada, ya que lo contrario ubica al pensador en el terreno resbaladizo y poco fiable de lo especulativo.

El mostrar seguridad en la posesión personal de una VERDAD es una herramienta óptima para ubicarnos en un punto de prominencia ante aquellos que queremos que nos "respeten". Para sostener una VERDAD que no corresponda a un pensamiento lógico se necesita enunciarla como un dogma. En realidad, el saber - o dar a entender que se sabe-algo que otro no conoce, pero que en alguna medida le interesa, nos da un cierto poder sobre esa persona (Con esto solemos especular y posicionarnos en nuestras relaciones personales). Cuando el pensamiento lógico no nos alcanza solemos apelar al pensamiento no racional. La fe tiene la insólita capacidad de brindarnos todas las respuestas y regalarnos una superestructura ideológica "toda talla".

Ampliar la escala de este mecanismo para ponerlo al servicio de nuestros intereses de poder: económicos, políticos, éticos, religiosos, etc., o para lidiar con conflictos surgidos alrededor de nuestra propia conciencia moral, es una actitud eficiente. Y si tenemos talento para ello, cierto liderazgo, capacidad organizativa, pocos escrúpulos y solucionamos el problema del dinero, la iniciativa puede llegar lejos. Con un poco de tiempo, de pronto hasta a Washington. Al fin y al cabo, a los obispos les costó menos de 4 siglos partir de Galilea para tomarse el poder en Roma; y de allí no han salido en 16.

En el camino de "liberarnos de los viejos dogmas que atan la conciencia", el deísmo, el teísmo y el agnosticismo, fueron fenómenos europeos que, pretendiendo separarse del confesionalismo, influyeron en el despegue del positivismo científico, así como en la ramificación de este pensamiento en la metamorfosis Masónica de los siglos XVII, XVIII y XIX. Particularmente en la "escuela anglosajona", que aún exige el preconcepto de la "creencia en un principio creador" como requisito sine qua non para la admisión de nuevos miembros.

Es difícil identificar en uno mismo los obstáculos que impiden el libre desarrollo del pensamiento. Aún hoy en día, existen muchas personas que encuentran en la opción no racional una salida para las angustias generadas por la dinámica alienante de sus circunstancias personales y sociales; en lo que, indiscutiblemente, tienen mucho que ver los esquemas de pecado, culpa, explación y salvación, en que se formaron nuestras infancias religiosas. Sin embargo, no existe duda de que algunos predicamentos metafísicos ofrecen estabilidad emocional, y esto podría ser una aptitud eficiente que, por adaptación o azar, ha adquirido el cerebro humano en la búsqueda de la supervivencia de la especie.

Por otra parte, y ya en el campo del deber ser, ¿es correcto que se siga llenando de ansiedades a los niños para luego justificar en los

Junio, 2003 - Masonica

adultos la existencia de una doctrina que prometa aliviar la sinrazón mientras se viva, y el paraíso (o el infierno) después de la muerte?

Para citar sólo un ejemplo cercano, acerca de lo irracional del pensamiento religioso, y sus consecuencias activas, podemos recordar la polémica surgida hace tres años alrededor de la "llegada del siglo XXI", y la histeria que la acompañó. Aunque toda datación es arbitraria y convencional (¿Cuándo realmente comienza el año? ¿En qué punto de la elíptica?), el tema es tan sensible que a partir de la convención más exitosa del último par de milenios se han creado los "milenarismos". No sólo en el fanático año 1000, sino también en el postmoderno 2000, en que se dieron peregrinaciones gratificantes, jubileos indulgentes y suicidios colectivos

Hoy, es posible rastrear en el tiempo y en el camino de la evolución humana, la aparición y el desarrollo de las nociones de vida después de la muerte, y de la posterior concepción de un dios controlador/regulador. Los registros antropológicos más antiguos con que cuenta la comunidad científica datan de hace 90.000 y 30.000 años, respectivamente. De esta antigüedad no se puede derivar racionalmente que exista o no esa "otra vida" o ese dios controlador / regulador. Pero sí se puede reparar en que la explicación cosmológica del hombre primitivo, azaroso frente a una naturaleza que teme, aún sigue vigente para la mayoría de la humanidad. Y si esta explicación sobrevivió, es porque de alguna manera ha sido funcional.

Frente a esto, Sigmund Freud planteó la hipótesis que sostiene que la idea de un dios personal que brinda regazo y protección, no es, ni más ni menos, que la sublimación de la figura paterna.

De todos modos, nadie tiene como valioso algo que no necesita. Si alguien tiene fe, es porque ella realmente satisface una carencia personal, así se esté obedeciendo a una opción cultural inducida. La concepción y la justificación de "su" dios, y las esperanzas frente a una vida posterior, indican la dimensión exacta de su necesidad.

Como Masones, se nos impone un profundo respeto sobre la materia. Pero... ¿es ético que guardemos silencio frente al tema que más odio, intolerancia y sufrimiento ha generado a lo largo

# de la historia humana?

¿Cómo conciliar la prédica de que las religiones son pacifistas y conciliadoras, y llevan implícitas un mensaje de amor, esperanza, perdón y reconciliación con las Cruzadas, la Inquisición, la Noche de San Bartolomé, los Borgia, el asesinato de Juan Pablo I, la defensa institucional de la pederastia de los sacerdotes católicos, la agresión de la religión cristiana a la islámica y la judía, la matanza de niños inocentes que el Dios bíblico ordenó para avudar a Moisés. las limpiezas étnicas y los "ataques biológicos" contenidos en la Biblia, el Corán y el Talmud, la oposición sistemática al avance del conocimiento humano durante los últimos 1.500 años. la legitimación de la muerte de 90 millones de indígenas americanos en el siglo XVI, el apoyo oficial del Vaticano a Hitler, la ofensiva contra la República y la democracia, la salida de grandes capitales de los países pobres recaudados por concepto de diezmos y ofrendas, las hogueras, el fanatismo, los flagelantes, la venta de indulgencias, los hijos de sacerdotes obligados a "vivir sin padres", la subestimación de la mujer, y un largo etcétera de iniquidades?

¿Cómo entender, con sensatez, la disertación sobre un Dios amoroso, paternal, omnipresente, justo, equitativo, que todo lo puede, poseedor de una infinita misericordia, que permanece sin actuar cuando ve que un niño va a pisar una mina quiebrapatas, que permite el nacimiento de infantes enfermos de SIDA, la mutilación de genitales en su nombre a recién nacidos de religión judía, que deja que 1.300 millones de personas nazcan, vivan y mueran en la más cruel miseria; que observa sin brindar solución real a las enfermedades, el hambre y el sufrimiento de la mayoría de los más 6.000 millones de seres humanos, y que ve cómo sus representantes se enriquecen con dinero adquirido en su nombre?

Como dice el ex presidente de CLIPSAS, Javier Otaola, el tema de la existencia de Dios y de las cosas en que ocuparía su tiempo es demasiado serio como para dejárselo a los curas y a los pastores.

Iván Herrera Michel, 33

**EA** M**as Inica** · Junio, 2003

![](_page_4_Picture_0.jpeg)

# **INVITACIÓN AL 275 ANIVERSARIO DE LA MASONERÍA FRANCESA**

París, 12 de mayo de 2003

Muy Respetable Gran Maestro Víctor Armenta Palacio Gran Canciller Iván Herrera Michel

## El Gran Oriente de Francia

Tiene el placer de invitarlos a los actos conmemorativos de los 275 años de la implantación de la Masonería en Francia que se celebrarán del 23 al 28 de junio de 2003.

El programa será el siguiente: Lunes 23. Las delegaciones extranjeras y francesas serán

recibidas por el Presidente de la República y por el Presidente de la Asamblea Nacional de Francia.

Martes 24. Los Muy Respetables Grandes Maestros y los Muy Respetables Representantes de las Obediencias Extranjeras y Francesas almorzarán con el Primer Ministro de Francia y cenarán con el Ministro del Interior. A las 4 de la tarde serán recibidos por el Presidente del Consejo Económico y Social.

Miércoles 25. Las delegaciones extranjeras y francesas serán recibidas por el Alcalde de París y el Ministro de Relaciones Exteriores.

Jueves 26. Traslado a Lyon.

Viernes 27. Inauguración de la exposición en el Museo de Bellas Artes. Presentación de la estampilla conmemorativa. Recepción ofrecida por el Alcalde de Lyon. Reunión del espacio Masónico europeo.

Sábado 28. Ceremonia del 275 aniversario. Debate público "Iqualdad, Hombre-Mujer".

Fraternalmente.

**ALAIN BAUER, Gran Maestro** 

# DE LA ORDEN DE ESTRELLAS DE ORIENTE **DE BUCARAMANGA**

Querido Hermano Iván Herrera M.

Acuso recibo de vuestras publicaciones: Plancha Masónica y El Misionero, las cuales haré circular dentro del "Sol Naciente" en nuestrà ciudad de Bucaramanga.

Estas publicaciones, tendrán sin duda, un muy destacado lugar, en nuestro Orden del Día y aprovecho para felicitaros por tan extraordinario aporte en pos de una Fraternidad más comprometida con la problemática del nuevo siglo.

Agradezco, por tanto vuestra generosidad en nombre propio y de nuestro Capítulo.

Muy cordialmente,

**MARTHA I. MARTÍNEZ GÓMEZ** Ex Matrona Capítulo "SOL NACIENTE" ORDEN DE ESTRELLAS DE ORIENTE

# **INVITACIÓN A ESTOCOLMO**

Oriente de Concepción, 25 de mayo 6003 a:.m:.

A los Ilustres Hermanos: Víctor Armenta Palacio, Mario Morales Charris, Iván Herrera Michel, Alberto Donado Comas. Muy Queridos Hermanos

Os saludo fraternalmente y me complace comunicaros que el Gran Oriente Latinoamericano celebrará su XIV Gran Asamblea los días 4 al 8 de agosto del presente año en el Oriente de Estocolmo.

Con especial agrado os invito a la Tenida Solemne de Clausura que se realizará el 8 de agosto a las 10.00 hrs en el Riddatemple ubicado en Kammargartan 56, Estocolmo, continuando a las 14.00 con un Banquete Fraternal.

Para este Gran Maestro y los QQ:. HH:. del Consejo de la Orden será muy grato poder contar con vuestras distinguidas presencias.

Me despido de vosotros, mis QQ:. HH:., con un triple abrazo fraternal

St. Ft. Ut. **GONZALO MONTOYA RIVERA Gran Maestro GRAN ORIENTE LATINOAMERICANO** 

Potencia Simbólica Soberana **Libertad Iqualdad Fraternidad** 

# INSTALACIÓN DE LA GRAN LOGIA DE LA LENGUA ESPAÑOLA PARA EL CANADÁ

Montreal 28 de enero de 2003

IIL:. y PPod:. HH:. ALBERTO DONADO COMAS **LEONELLO MARTHE** VÍCTOR ARMENTA PALACIO **IVÁN HERRERA** 

Gran Logia del Norte de Colombia

Los Masones hispanoparlantes del Canadá, teníamos un sueño y era el de trabajar en nuestra lengua, en nuestros ritos y con nuestra gente, este sueño se ha hecho realidad y oficialmente estaremos instalando la MUY RESPETABLE GRAN LOGIA DE LENGUA ESPAÑOLA PARA EL CANADÁ, para lo cual os estamos invitándo a que vengáis a nuestra magna ceremonia, hito en la historia de la Masonería en este bello país, el día 27 de abril de 2003.

El Serenísimo Gran Maestro IL:, P:, H:, HUMBERTO MURSULI de la Serenísima Gran Logia de Lengua Española con sede en Nueva York, junto con una delegación especial de miembros de Grandes Logias de los Estados Unidos de Norteamérica serán los encargados de presidir dicha ceremonia, teniendo en la cuenta que somos procedentes como logias de ese Oriente.

Así mismo esperamos la asistencia de Representantes de varios Orientes del mundo, así como de este país.

Esperamos vuestra confirmación respuesta, para hacer todos los preparativos para vuestro arribo.

Frat:.

**JOSÉ BEJARANO Gran Canciller** 

![](_page_5_Picture_0.jpeg)

# **NUEVO TRIÁNGULO MASÓNICO**

Oriente de Santa Marta, mayo 26 de 2003 e:. v:.

## Q: H: IVAN HERRERA MICHEL

Con el propósito de estrechar nuestros lazos de amistad y fraternidad, me permito presentaros un Fraternal Saludo en nombre de los QQ:. HH:. Moisés Andrew's Figueroa, Enrique Robles Carrillo y en el mío propio, extensivo a todos los QQ:. HH:. que integran la M:. R:. G:. L:. DEL NORTE DE COLOMBIA. Además, para informarte, que hemos decidido formar un Triángulo Masónico, bajo la dependencia de la Res:. Log:. "LAUTARINA No. 33 del Or:. de Pereira - Colombia, bajo los auspicios del G:. O:. LATINOAMERICANO.

El Triángulo Masónico, lleva el nombre de nuestro insigne libertador "SIMÓN BOLÍVAR", y tiene por objeto formar la próxima Logia mixta del G:. O:. L:. A:. en Colombia en iniciar mujeres.

La idea de ingresar mujeres a la Masonería en esta región del país, nos llena de alegría y de gran entusiasmo; porque no concebimos que a la mujer costeña, se le sigan cerrando las puertas de los templos en pleno tercer milenio. Y más aún, al pensar que la Masonería como otras órdenes iniciáticas, hicieron su entrada por este litoral, y vemos ahora, cómo nuestras órdenes se han venido quedando rezagadas a los nuevos vientos de cambio.

El turno le ha tocado a Santa Marta, en abrir los brazos a estas maestras; que si bien es cierto el Hombre del pasado, no les supo dar el verdadero valor que Ellas representan en nuestras vidas, ya es tiempo de darles un caluroso recibimiento. Ya es tiempo de acabar con ese conservatismo dañino que ha carcomido el corazón del Masón colombiano; y mirar cómo anda la Masonería en el mundo, para comprobar cuan atrasados nos encontramos.

Por último, deseo Q:. H:. Iván, hacer pública esta Plan:. y así poder aprovechar que por este medio tan valioso como es la PLANCHA MASÓNICA, llegue la noticia al mayor número de damas que estén interesadas en pertenecer a la Familia de la Francmasonería Universal.

El Q:. H:. Carlos Uriel Giraldo Duque, Ven:. Maest:. De la Resp., Log., "LAUTARINA" No. 33 del Oriente de Pereira, me ha recomendado que os presente un Fraternal Saludo.

Me despido con un Triple Abrazo Fraternal S:. F:. U:. **HERNANDO MONCADA CANO** P/te:. Triáng:. Mas:. "SIMÓN BOLÍVAR"

Oriente de Santa Marta - Colombia, G., O., L., A.,

# **GALARDONADO MASÓN BARRANQUILLERO EN LA FLORIDA**

En días pasados el Supremo Consejo de GG:. II:. GG:. del Grado 33 de Lengua Española, para el sur de los Estados Unidos galardonó al IPH:. Rafael Gómez Marrero, por sus invaluables servicios a la Masonería de la Florida.

El IPH: Rafael Gómez es un prestigioso Masón barranquillero, radicado en Miami desde hace varios años.

La Gran Logia del Norte de Colombia se regocija por el reconocimiento fraternal, sobre todo porque el homenajeado es miembro de la Logia Barranquilla No. 1-8-1 jurisdiccionada a esta Obediencia.

# Noticias de *Interés*

# **TRATADO MASÓNICO ENTRE LA GRAN LOGIA BENJAMÍN HERRERA Y LA GRAN LOGIA DEL NORTE DE COLOMBIA**

# Álvaro José Díaz Romero

El sábado 3 de mayo pasado de 2003 (e:. v:.) se suscitó un hecho histórico sin precedentes en la Costa norte de Co-Iombia. La Muy Respetable Gran Logia Benjamín Herrera. con sede en Santa Marta y la Muy Respetable Gran Logia del Norte de Colombia, con sede en Barranquilla firmaron solemnemente un tratado de AMISTAD y SOLIDARIDAD, mediante el cual solo se obligaban a practicar la fraternidad sin ninguna cortapisa ni condición.

Eran cerca de las veinte horas, cuando sonó el golpe de mallete ordenando el riguroso silencio de parte del Muy Respetable Gran Maestro anfitrión, Q:. H:. Walfran Vides Amarís, quien, igualmente, anunciaba la Tenida de Gran Oriente para dar inicio al solemne Acto de la firma del histórico tratado de AMISTAD y SOLIDARIDAD, con la Muy Respetable Gran Logia del Norte de Colombia, presidida por el Muy Respetable Gran Maestro, Q:. H:. Víctor Armenta Palacio.

A continuación, el Muy Respetable Gran Maestro de la Muy Respetable Gran Logia del Norte de Colombia declaró con satisfacción que la Masonería es una sola, y que es progresista, sin integrismos de ninguna naturaleza, elucidación dada a través de su solemne discurso.

A este histórico acto asistieron más de medio centenar de Masones, en el cual se destacó la nutrida asistencia de QQ:. HH:. del Gran Oriente de Barranquilla, encabezada por el Muy Respetable Gran Maestro, QQ:. HH:. Victor Armenta Palacio.

El texto del Tratado suscrito es el siguiente:

## TRATADO DE AMISTAD Y SOLIDARIDAD entre

La Muy Resp:. G:. Log:. del Norte de Colombia con sede en Barranquilla

La Muy Resp:. G:. Log:. Benjamín Herrera con sede en Santa Marta

Con el fin de incrementar el actual régimen de relación

Mäschica · Junio, 2003

Create PDF files without this message by purchasing novaPDF printer (http://www.novapdf.com)

Masonica mediante una estrecha y dinámica cooperación, entre las potencias firmantes.

AMBAS POTENCIAS convienen en declarar su adhesión y cumplimiento a los "antiguos límites", usos y costumbres de la Orden, así como las demás leyes y reglamentos que en la actualidad rigen sus actividades como Corporaciones Simbolicas Regulares del Mundo y de aquellas, que en el futuro se organizaren a través de modificaciones o acuerdos según las prácticas de los modernos postulados democraticos.

AMBAS POTENCIAS convienen en reconocer mutuamente su Soberanía plena e independiente, no delegada ni delegable, sobre los grados de Aprendiz, Compañero y Maestro del "RITO ESCOCÉS ANTIGUO Y ACEPTADO" y sobre los miembros, Logias y Cuerpos Subordinados, que integran cada Obediencia.

AMBAS POTENCIAS convienen en suministrarse la nómina de sus funcionarios en cada período constitucional; en comunicarse a la mayor brevedad posible el nombre de los peticionarios rechazados, de los hermanos penados o expulsados. En orientar y motivar a las Logias a intercambiar relaciones de Fraternidad y nombrar entre sí los "GARANTES DE PAZ Y AMISTAD", para así fortalecer aún más los lazos de identificación y respeto que siempre deben existir.

AMBAS POTENCIAS convienen en auxiliarse mutuamente en cada eventualidad y en caso necesario constituirse en defensa de los justos intereses de la otra, cuando en ausencia de la una, se intente coartar su Soberanía e Independencia.

AMBAS POTENCIAS convienen en proclamar a la faz del mundo su indestructible AMISTAD y vínculos doctrinales encaminados a lograr la paz, el bienestar y el progreso entre los hombres.

AMBAS POTENCIAS convienen en presentarse reciprocamente y en forma respetuosa a las Potencias Masónicas en relaciones fraternales con cada una de ellas, para los fines de extensión y amplitud de relaciones.

AMBAS POTENCIAS convienen en crear con carácter permanente el Cargo de Grandes Representantes con la atinada condición de "GARANTES DE PAZ Y AMISTAD", debiendo ser recibidos dichos Grandes Representantes con la solemnidad con que se habría recibido al Cuerpo representado.

AMBAS POTENCIAS convienen en que los "GARANTES DE PAZ Y AMISTAD" de cada Obediencia, podrán ser sustituidos al término de cada período constitucional, o cuando al Gran Cuerpo que representan, le sea pertinente designar otro hermano.

AMBAS POTENCIAS convienen que este "TRATADO DE AMISTAD Y SOLIDARIDAD" solo podrá ser alterado, modificado o cancelado mediante acuerdo previo a instancia de una de las partes contratantes, debiendo anunciarse el propósito o intención con SEIS MESES de anticipación.

AMBAS POTENCIAS convienen asimismo en que cualquier diferencia que ocurriere en la aplicación, interpretación y cumplimiento de este TRATADO, será sometido a estudio especial por los dos Grandes Maestros, asistidos de sus respectivas Grandes Comisiones o funcionarios de Relaciones Exteriores.

Firman a los 29 días del mes de marzo del año 6003 (v:. 1..), 2003 (e., v..):

Por la Muy Resp:. G:. Log:. del Norte de Colombia con sede en Barranquilla

VÍCTOR ARMENTA **PALACIO** MUY RESP: GRAN MAESTRO

**MARIO MORALES CHARRIS** DIPUTADO GRAN **MAESTRO** 

\*\*\*\*\*

Por la Muy Resp:, G:,

**WALFRAN VIDES** 

MUY RESP: GRAN

**GIRALDO CASTRO** 

DIPUTADO GRAN

LUIS ALFONSO

AMARÍS

**MAESTRO** 

**MAESTRO** 

Log:, Benjamín Herrera

con sede en Santa Marta

# REGOCIJO EN LA GRAN LOGIA DEL NORTE DE COLOMBIA POR AFILIACIÓN DE LA **LOG:. ESTRELLA DEL SINÚ DE MONTERÍA**

La Respetable y Benemérita Logia Estrella del Sinú No. 57-2, caracterizada por su posición progresista, adogmática y abierta, se desvinculó de la Muy Respetable Gran Logia del Oriente de Córdoba, y solicitó fraternal y respetuosamente afiliación a la Gran Logia del Norte de Colombia con sede en Barranguilla.

La Respetable y Benemérita Logia Estrella del Sinú No. 57-2 fue fundada el 16 de febrero de 1936, contando con 67 años de tradición Masónica. De su seno nacieron dos Logias: la Respetable Logia Luz de Montería No. 63-3 y la Respetable Logia José María Córdoba No. 64-4.

La personería jurídica de la Resp:, y Ben:, Log:, Estrella del Sinú se obtuvo por medio de la Resolución No. 96 del 9 de mayo de 1938, firmada por el Presidente de la República Alfonso López Pumarejo y su ministro de Gobierno Alberto Lleras Camargo. Este documento fue publicado en el Diario Oficial de mayo 17 de 1938. p. 578 y se constituyó en la primera Personería Jurídica otorgada a una Logia Masónica en Colombia.

La Carta Patente le fue concebida el 15 de diciembre de 1936 por encargo que hizo la Serenísima Gran Logia Nacional de Colombia, con sede en Cartagena, al Muy Venerable Hermano Indalecio Camacho Galindo en tenida extraordinaria y solemne. El número de la Carta Constitutiva fue el 57.

En punto a lo anterior, la Muy Respetable Gran Logia del Norte de Colombia, considerando que es de su potestad aceptar bajo su jurisdicción a Logias regulares con sede en otros Orientes, para facilitarles la práctica de la Masonería, siempre que presten por decisión unánime de sus miembros activos, solicitud de afiliación; y declaren conocer y obedecer la Constitución Masónica de la Gran Logia del Norte de Colombia, decidió, mediante Resolución No. 2 del 9 de mayo de 2003 (e: v: ), aceptar bajo su jurisdicción a la Respetable y Benemérita Logia Estrella del Sinú No. 57-2. En consecuencia, celebramos con una verdadera fiesta del espíritu, la decisión de esta Respetable y Benemérita Logia, constituida por hermanos que viven entre la escuadra y el compás, enarbolando una gran experiencia Masónica ante el santuario de la humanidad.

# \*\*\*\*\* **REUNIÓN DE SUPREMOS CONSEJOS EN NUEVA YORK**

Durante los días 16, 17 y 18 de mayo de 2003, se celebró

![](_page_6_Picture_24.jpeg)

Create PDF files without this message by purchasing novaPDF printer (http://www.novapdf.com)

con gran éxito, en el Valle de Nueva York, USA, el 17º encuentro de Supremos Consejos del Rito Escocés Antiguo y Aceptado.

A la cita asistieron 28 Supremos Consejos provenientes de América, Europa. Asia y África y tuvo como escenario las modernas instalaciones del hotel Arlington, en pleno centro de Manhattan, bajo la ejemplar coordinación del "Omega Supreme Council New York, Northen Jurisdiction" que sirvió de fraternal anfitrión.

Este grupo de Supremos Consejos se viene reuniendo cada dos años. La última ocasión fue en París, en 2001 y la próxima está programada para Ginebra, Suiza en el año 2005.

En Colombia, solo recibió invitación para asistir a las deliberaciones de este Congreso el Supremo Consejo del Grado 33 para Colombia, fundado en 1833.

# \*\*\*\*\* **II ENCUENTRO LATINOAMERICANO** DE MASONERÍA FEMENINA

En Santiago de Chile, durante los días 12, 13 y 14 de octubre de 2002, la Gran Logia Femenina de Chile, organizó por segunda vez consecutiva, el II Encuentro Latinoamericano de Masonería Femenina, cuyo tema central de estudio fue "La Laicidad, una estrategia al futuro"; con la participación de Masonas pertenecientes a Logias y Grandes Logias Femeninas con sede en Chile, Argentina, Brasil, Venezuela, Bolivia y Puerto Rico.

Este encuentro dio lugar a fructíferas jornadas de trabajo y a agradables reuniones de fraternal alegría. El III Encuentro Latinoamericano de Masonería Femenina, tendrá como escenario la bella ciudad de Manaos, Brasil, en el año 2004. \*\*\*\*\*

# **LA MASONERÍA EN PUERTO RICO**

Camino hacia la Isla de Guadalupe, Departamento de Ultramar de Francia, para atender la cita de Clipsas/03, la Gran Logia del Norte de Colombia fue honrada con las atenciones recibidas de la Gran Logia Nacional de Puerto Rico, cuyo Gran Maestro, Edgar Martínez Masdeu, demostró, in extenso, por qué a Borinquen se le conoce como la "Isla del Encanto".

El Gran Maestro Martínez Masdeu es un intelectual de lo más representativo de la cultura puertorriqueña, autor de 7 libros y de dos más en preparación. Su vida ha transcurrido entre el desempeño de cargos directivos en el Ateneo de Puerto Rico y la cátedra en la Universidad de Puerto Rico, que este año está cumpliendo 100 años de funcionamiento.

La ciudad de San Juan tiene una Masonería muy activa ya que contando con 600.000 habitantes es sede de tres Grandes Logias: La Gran Logia Nacional de Puerto Rico, El Gran Oriente Nacional de Puerto Rico y la Gran Logia Soberana de Puerto Rico, así como de la Logia Femenina Julia de Burgos.

A la Tenida que se organizó en la Resp:. Logia Simón Bolívar #9, asistieron los Grandes Maestros de la Gran Logia Nacional de Puerto Rico y del Gran Oriente Nacional de Puerto Rico, René Torres Platet, quienes pidieron al Gran Canciller de la Gran Logia del Norte de Colombia, Iván Herrera Michel, transmitiera a los Hermanos colombianos la buena opinión que les merece la proyección social y Masónica de esta Obediencia, y su prestigio en Iberoamérica.

Para despedir de Puerto Rico al Hermano visitante, y a su esposa Lucy de Herrera, Presidenta de la Asociación Costurero de la Caridad, Doña Cusy de Martínez, esposa del Gran Maestro Edgar Martínez, ofreció en su residencia una agradable cena, en la que asistió la "Masona más chula de Puerto Rico", Q., Hna., Olga Pabón Cordero, mujer de más de 70 años de edad y de una cultura y simpatía extraordinaria y el Hno:. Humberto Durán Colón, quien deslumbró por sus grandes conocimientos acerca de la Orden Masónica. El vino fue escogido por el dueño de casa y la cocina la atendió personalmente la anfitriona y su hija Loraine, joven promesa de la Masonería puertorriqueña.

La Gran Logia del Norte de Colombia agradece tan finas atenciones.

\*\*\*\*\*

# EN BARRANQUILLA CRISIS EN EL NOVEL SUPREMO CONSEJO **COLOMBIANO, DEL GRADO 33**

A mediados del mes de mayo de 2003, fue presentada personalmente en el Valle de Cali, ante el Soberano Gran Comendador del novel Supremo Consejo Colombiano del Grado 33, fundado en 1985, Eduardo Pérez Pérez, la renuncia masiva a los altos grados escocistas por parte de 28 Masones pertenecientes a la Gran Logia Nacional de Colombia, con sede en Barranquilla, lo cual constituye un hecho sin precedentes en la historia de la Masonería colombiana.

Una fuente cercana a los dimitentes informó a la dirección de Plancha Masónica, que las razones que motivaron la drástica determinación se relacionan con las sistemáticas ingerencias del alto cuerpo en los asuntos internos del simbolismo y en la escogencia de las dignidades de la Gran Logia.

Entre los renunciantes se encuentran el actual Gran Maestro, el Past Gran Maestro y algunos Venerables Maestros de esa Obediencia, entre otros muchos Masones de gran trayectoria institucional.

La fuente recordó que los impulsadores del joven Supremo Consejo Colombiano del Grado 33, han participado activamente en todas las divisiones Masónicas que se han vivido en Colombia desde mediados de la década de los ochenta del siglo pasado.

# 275 AÑOS DE LA MASONERÍA EN FRANCIA 1728-2003

Obediencias organizadoras, todas con sede en París: Gran Oriente de Francia Federación Francesa de los derechos humanos Gran Logia de Francia Gran Logia Femenina de Francia Gran Logia Tradicional y Symbolica Opera Gran Logia Femenina de Memphis Misraim Logia National Francesa Gran Logia Mixta Universal Gran Logia Mixta de Francia 1728: Inicio de un siglo de oro. La Francmasonería, organizada en Inglaterra en los

primeros años del siglo XVIII, se instala en Francia hacia 1725, con la fundación de una logia en París, calle des Boucheries, en el barrio Saint-germain, después de que una logia pudo funcionar entre los exiliados en el castillo de Saint-

![](_page_7_Picture_23.jpeg)

Germain hacia 1688. En esta época, los primeros Francmasones en Francia son esencialmente británicos exiliados, "Jacobites", partidarios de los Stuarts destronados en 1688 por la Gloriosa Revolución, comprometidos en una lucha sin esperanza contra la dinastía Hanover.

En 1728 ellos deciden reconocer como "Gran Maestro de Francmasones en Francia" a Philippe, Duque de Wharton, que había sido, en 1723, Gran Maestro de la primera Gran Logia fundada en Londres en 1727. Aunque dotados de un gran maestro inglés, la Francmasonería francesa, se emancipó de la autoridad de la Gran Logia Inglesa.

Esto era el inicio de una aventura que llevó a la Masonería Francesa, en pocos años, a un resplandecimiento sin igual. En menos de 50 años, la Francia Católica, primogénita de la Iglesia, se convertirá por lo tanto en primogénita de la Masonería.

# Una Cultura Plural

Hacia el final del siglo XVIII, la Francmasonería poseía un balance bastante brillante. Ella había atraído diversos grupos sociales de la sociedad, se había beneficiado de la protección de príncipes, cansado la policía y convencido el poder real de dejarla desarrollarse. Se hablaba de virtud, se celebraban las bellas artes y se practicaba ampliamente la beneficencia. Este estilo se había ampliamente impuesto como un modelo en toda la Europa Masónica, mucho más que aquel de Inglaterra que permanecía, sin embargo, como la madre patria de la Masonería.

Comprometida, en la segunda mitad del siglo XIX, en la lucha contra todos los despotismos, políticos o religiosos, la Orden Masónica se identificará en Francia y en todos los países de Europa sobre los que se extenderá su influencia, en la lucha por el establecimiento de las libertades públicas y del laicismo.

Estos son todavía, los valores fundamentales de la República Francesa.

Nacida de una fundación inglesa de donde se emancipa rápidamente, la Masonería Francesa desarrolla una identidad original y múltiple. Unida a ritos y símbolos sumidos en un esoterismo a veces derrotante, ella también, y en un mismo movimiento, da lugar al espíritu de las Luces practicando las virtudes del discurso y de la razón crítica. Ella se ha convertido en un poder moral, lo que la ha conducido a expresar concepciones cívicas y a veces políticas.

# Hacia la unidad Masónica Francesa

En junio de 2001, nueve Obediencias francesas decidieron constituir entre ellas un espacio común de diálogo, de trabajo y de expresión denominado "La Masonería Francesa". Baio este título, algunos meses más tarde, sus nueve Grandes Maestros y Grandes Maestras fueron recibidos juntos por el presidente de la República Francesa y se permitió establecer una organización armoniosa de la Francmasonería de Francia. La creación conjunta del Instituto Masónico de Francia (IMF), teniendo por objetivo promover la imagen cultural de la Masonería francesa, a través de su historia y su diversidad vivida, es el primer testimonio. Es igualmente de manera consensual que fue fundada, al final del año 2002, la Ordre Maconnique de La Fayette, destinada a distinguir, a nombre de toda la Masonería Francesa, a los Francmasones

extranjeros que han contribuido personalmente, a través del mundo, a la ilustración de valores fundamentales de la Institución.

En un momento en que la evolución de nuestro mundo presenta a la Francmasonería numerosos problemas éticos, cuando ella misma, en el plano internacional, es presa de revisiones profundas y que a la construcción de la Europa política puede responder un auténtico "Espacio Masónico Europeo", numerosos Francmasones franceses miden la importancia de los desafíos.

Recapitulando una brillante historia y preocupada de asumir hoy toda su cultura, es al fin, en unión, que la Francmasonería francesa se prepara a celebrar su 275 aniversario.

# \*\*\*\*\* PRIMERA SEMANA CULTURAL DE LA **BIBLIOTECA PÚBLICA JULIO HOENIGSBERG**

# **Mario Morales Charris** Coordinador del Comité Organizador

Con gran éxito, como estaba programado, se realizaron los eventos culturales, en diferentes escenarios de la ciudad de Barranquilla, con motivo de la celebración de la "Primera Semana de la Biblioteca Pública Julio Hoenigsberg" llevada a cabo del el 17 al 21 de marzo del año en curso.

# LUNES 17 DE MARZO: Inauguración

La "Primera Semana de la Biblioteca" fue inaugurada el lunes 17 de marzo con una exposición colectiva de artes visuales titulada "BIBLIOTECARTE", donde participaron destacados artistas de reconocida trayectoria nacional e internacional como:

Antonio I. Caro, María Cristina Betancourt, Roberto Angulo, Samuel Buelvas, Ramiro Gómez, Elvira Restrepo, Salwa Amastha, Manuel Bustos, Jaime Correa, Wilberto Echeverría, Daniel Angulo, Alex Stevenson, Fernando Mercado, Carlos Rodríguez, Giovanni Cuesta, Luz Marina Mendoza, Gustavo Quintero, Miriam de Tuesca, Néstor Loaiza, Susan Ancinez.

Con esta exposición los artistas apoyaron la causa noble y de sensibilidad, que les permitió homenajear la gran labor humanística del doctor Julio Hoenigsberg, espacio que les brindó la Sociedad Hermanos de la Caridad al poner al servicio de la comunidad barranquillera y de manera desinteresada, pero con un gran espíritu de solidaridad en la Biblioteca Pública Julio Hoenigsberg.

Es de anotar que la exposición colectiva de artes visuales, "BIBLIOTECARTE" deleitó al numeroso público asistente, en esa semana, con las bellas obras exhibidas en la Sala de Lectura de la Biblioteca, Salón Social Eusebio De la Hoz y Sala Principal de la Gran Logia del Norte de Colombia.

El acto de inauguración se efectuó en el Salón Social Eusebio De la Hoz, con la asistencia de más de 250 personas, entre ellas el hijo mayor de Julio Hoenigsberg, el ingeniero civil Gabriel Hoenigsberg, quien vino acompañado con su esposa e hija.

El evento estuvo dirigido por el Maestrc de Ceremonias, Iván Herrera Michel. Primero se escuchó el Himno Nacional. Acto seguido intervino el Coordinador del Comité Organizador, Mario Morales Charris, quien dio la bienvenida al público presente. Explicó la iniciativa del proyecto: "Primera Semana de la Biblioteca", que era una realidad. Hizo una breve reseña histórica de la Biblioteca Pública Julio Hoenigsberg. Expuso en forma sucinta la biografía de Julio Hoenigsberg y agradeció en nombre del Comité Organizador el apoyo que le dio la Junta Directiva de la Sociedad Hermanos de la Caridad y la Gran Logia del Norte de Colombia a la "Primera Semana de la Biblioteca".

Seguidamente hizo uso de la palabra el Muy Respetable Gran Maestro de la Gran Logia del Norte de Colombia, Víctor Armenta Palacio, quien habló sobre la vida y obra de Julio Hoenigsberg. Expresó su apoyo y regocijo por la cultura, y destacó la labor del Comité Organizador de la "Primera Semana de la Biblioteca".

Luego intervino el Presidente de la Sociedad Hermanos de la Caridad, Leonello Marthe Zapata. En su brillante discurso, le dio a conocer al público presente los objetivos y misión de la Sociedad Hermanos de la Caridad. Asimismo, con relación a la exposición colectiva de artes visuales inaugurada ese día, se permitió mencionar obras de arte muy importantes que reposan en algunos museos visitados por él en diferentes países. Agradeció a los artistas de la plástica que participaron en esta colectiva y felicitó al Cómité Organizador de la "Primera Semana de la Biblioteca".

Más tarde se escuchó el Himno de la ciudad de Barranquilla. Por último, el Presidente de la Sociedad Hermanos de la Caridad, Leonello Marthe Zapata y el Muy Respetable Gran Maestro de la Gran Logia del Norte de Colombia, Víctor Armenta Palacio invitaron a los presentes a un coctel, acto con el cual se cerró la inauguración de la "Primera Semana de la Biblioteca".

## MARTES 18 DE MARZO: Obras de teatro

En el Salón Social Eusebio De la Hoz fueron presentados -por el Maestro de Ceremonias, Iván Herrera Michel- los cuenteros Mayerly Beltrán y Fernando Cárdenas, estudiantes de arte dramático de la Facultad de Bellas Artes de la Universidad del Atlántico.

Mayerly Beltrán interpretó "Cuentos de Bolsillo", una obra que hace referencia a la vida cotidiana de los campesinos y negros, la cual fue muy aplaudida.

Fernando Cárdenas interpretó "Balú y otros cuentos de negros e indios", (historia dramatizada). También fue muy aplaudido.

Es importante destacar que dentro del público se contó con la presencia de José Consuegra Higgins, Rector Fundador de la Universidad Simón Bolívar, quien estuvo acompañado por su esposa, señora Anita Bolívar de Consuegra, invitados especiales de Leonello Marthe Zapata.

El público pudo disfrutar de la profesionalidad de estos cuenteros, que hizo los mejores comentarios.

## MIÉRCOLES 19 DE MARZO: Homenaje póstumo a Julio Hoenigsberg y a su familia. Conferencia. Lanzamiento del concurso de ensayo

El día 19 de marzo sobresalió por las actividades culturales, pues se conmemoró el cumpleaños del nacimiento de Julio Hoenigsberg. Ese día se hicieron presentes, además de su hijo Gabriel con su familia, su única hija -la menor de sus tres hijos-Luciana Hoenigsberg de Curiel, quien estuvo acompañada por su esposo - hermano Masón y piloto de aviación pensionado de AVIANCA- Tom Curiel, residentes en la ciudad de Bogotá.

Los actos se iniciaron a las tres de la tarde en el Cementerio Universal con una peregrinación a la tumba donde yacen los restos mortales del hermano Masón, Julio Hoenigsberg. Hizo las veces de Maestra de Ceremonias, Lucy Palacio de Herrera, Presidenta de la Asociación Costurero de la Caridad. En este evento participaron los miembros de la Gran Logia del Norte de Colombia, acompañados por sus esposas y demás familiares. Fueron colocadas ofrendas florales por parte del Presidente y Gerente de la Sociedad Hermanos de la Caridad, Leonello Marthe Zapata y Alberto Donado Comas respectivamente, y el Muy Respetable Gran Maestro de la Gran Logia del Norte de Colombia, Víctor Armenta Palacio, quien ofreció dicho acto a la distinguida familia Hoenigsberg. En su discurso, resaltó las grandes virtudes del hermano Julio Hoenigsberg como gran Masón, docente, investigador e historiador y lo puso como ejemplo para las nuevas generaciones. En su brillante plancha sacó a relucir algunos datos históricos Masónicos, hasta ahora desconocidos por la Masonería, lo cual significó un valioso aporte para la Institución. Asimismo, resaltó su obra cumbre Santander ante la Historia, considerándola como una de las más completas escritas en nuestro país.

Víctor Armenta Palacio finalizó su intervención haciéndole entrega de un pergamino a la familia Hoenigsberg a través del Diputado Gran Maestro, Mario Morales Charris, quien antes leyó su contenido.

Acto seguido la Sociedad de Hermanos de la Caridad a través de su Presidente, Leonello Marthe Zapata hizo entrega de otro pergamino a la familia Hoenigsberg.

De esta forma finalizó el homenaje póstumo a nuestro Q:. H:. Julio Hoenigsberg Racedo.

A las 8:00 p.m. continuaron los actos en la Biblioteca Julio Hoenigsberg. El Maestro de Ceremonias, Álvaro Díaz Romero le da la bienvenida a la familia Hoenigsberg y anuncia el orden en que se van a desarrollar los actos. Le corresponde en primer término al Presidente de la Sociedad Hermanos de la Caridad, Leonello Marthe Zapata develar, en la sala de lectura de la Biblioteca, el relieve en bronce de Julio Hoenigsberg, obra del Q:. H:. escultor Antonio Inginio Caro.

El Q:. H:. Leonello Marthe Zapata destacó la vida y obra del Q:. H:. Julio Hoenigsberg. Igualmente dio a conocer brevemente el nacimiento de la Biblioteca. Resaltó los nombres de los HH:. que trabajaron en el desarrollo de esta obra. Hizo énfasis en el liderazgo que tuvo el Q:. H:. Héctor Cristancho Ballesteros. Por este motivo le entregó un diploma de honor.

El Q:. H:. Héctor Cristancho agradeció a la Junta Directiva de la Sociedad Hermanos de la Caridad y en especial a su Presidente por el reconocimiento que se le hizo.

Después le correspondió el uso de la palabra al Q:. H:. Alberto Donado Comas, Gerente de la Sociedad Hermanos de la Caridad. En su brillante discurso resaltó las virtudes y la copiosa producción intelectual de nuestro Q:. H:. Julio Hoenigsberg. Finalizó su intervención felicitando al Comité Organizador de la "Primera Semana de la Biblioteca" por los actos culturales que se han venido desarrollando.

Luego en el salón de actos sociales Eusebio De la Hoz intervino el Q:. H:. escritor e investigador Homero Mercado Cardona, quien reflexionó sobre la obra cumbre de Julio

Maxonica · Junio, 2003

Hoenigsberg, Santander ante la Historia. Estas reflexiones dejaron muchas inquietudes entre los asistentes, como también los mejores comentarios.

Acto seguido se hizo el lanzamiento del concurso ensayo, Vida y obra de Francisco de Paula Santandercon el objetivo de rescatar y resaltar el patrimonio histórico nacional.

Finalizó este día con un coctel ofrecido por la Sociedad Hermanos de la Caridad y la Gran Logia del Norte de Colombia.

# JUEVES 20 DE MARZO: Danza

Este día, en el Teatro de Bellas Artes de la Universidad del Atlántico, se presentó la danza "Cabildos Coloniales" dirigida por el maestro Ramón Sánchez, ganadora de siete premios internacionales en representación de Colombia.

Pero antes - en un teatro donde la nota a destacar fue la concurrencia de la juventud-el Maestro de Ceremonias, Iván Herrera Michel pasó a explicar qué era la Sociedad Hermanos de la Caridad y la misión que viene desarrollando. Asimismo, dio a conocer la existencia de la Biblioteca Julio Hoenigsberg, el servicio que viene prestando y el por qué de la Semana Cultural de la Biblioteca. De la misma manera, explicó qué era la Gran Logia del Norte de Colombia. Señaló además, que estos eventos culturales los venía presentando la Gran Logia del Norte de Colombia y la Sociedad Hermanos de la Caridad.

Es importante indicar, que la presentación de la danza "Cabildos Coloniales" es todo un espectáculo. Por algo ha ganado siete premios internacionales. Hay que verla para deleitarnos con sus bailes y su perfecta coreografía. Además, los bellos y finos atuendos que llevan los artistas, como también el hermoso maquillaje le dan un toque singular propio de la época colonial para representar a nuestros aborígenes bailando sus ritmos como también los del negro africano.

Debemos, igualmente, resaltar la calidad del conjunto típico musical conformado por estudiantes de música de la Facultad de Bellas Artes. Están perfectamente acoplados, notándose las horas de ensayo que le dedican, tanto al estudio de los ritmos coloniales como a las prácticas de los mismos.

Pero el asunto no termina ahí. El cambio de "set", se anuncia con la intervención de destacados gimnastas brindándonos lindas cabriolas o volteretas de diferentes estilos, dándole mayor brillo, suspenso e importancia a semejante espectáculo.

..; Hay que verlo para vivirlo...!

Fue tan interesante la calidad de la función que los espectadores no queríamos, ni aceptábamos que terminara. ...; Felicitaciones a la danza "Cabildos Coloniales" y a su director Ramón Sánchez...!

# **VIERNES 21.**

# Primero: Música y Literatura

Esta vez, en el Teatro Amira de la Rosa, hizo las veces de Maestra de Ceremonias Lucy Palacio de Herrera, Presidenta de la Asociación Costurero de la Caridad, quien le dio la bienvenida al público presente. Los actos se iniciaron con un preludio musical a cargo del Maestro Javier Jiménez López. Luego, intervino Rafaela Vos Obeso - Directora de la Oficina de la Mujer en convenio con la Presidencia de la República y la Universidad del Atlántico-con la conferencia:

"Género, Ciencia y Tecnología". Por lo valioso y el gran dominio que tiene sobre el tema, puso a reflexionar a los presentes y mereció los mejores comentarios.

Le correspondió el turno a Miguel Iriarte, poeta y Director de la Biblioteca Piloto del Caribe, con la conferencia "En Defensa de la Lectura". Por su extraordinaria exposición y el alto contenido de la temática obtuvo muchos aplausos.

Por último, intervino la poetisa Margarita Galindo Steffens, quien nos agradó con la lectura de muchos de sus bellos poemas. Por esta razón, también fue muy aplaudida.

Es de anotar, que antes de intervenir cada expositor el Maestro Javier Jiménez López nos deleitaba con los intermezzos musicales. Sus bellas interpretaciones poéticas nos elevaban el espíritu y nos hacía olvidar cualquier preocupación.

## Segundo: Clausura

El público se trasladó al Salón Social Eusebio De la Hoz para efectos de la clausura. En esta ocasión, la Maestra de Ceremonias fue Betty Sofía Fulleda. Hizo uso de la palabra el Coordinador del Comité Organizador, Mario Morales Charris, quien agradeció nuevamente el apoyo que le dio la Junta Directiva de la Sociedad Hermanos de la Caridad y la Gran Logia del Norte de Colombia a la "Primera Semana de la Biblioteca". Asimismo, agradeció la vinculación del Costurero de la Caridad, a los HH:. MM:., a las cuñadas, familiares y amigos que asistieron a los diferentes eventos programados en esa semana. Igualmente, agradeció a los artistas que participaron en la exposición colectiva de artes visuales titulada "BIBLIOTECARTE", a los conferenciantes y a todas las personas que colaboraron e hicieron posible la "Primera Semana de la Biblioteca".

# Tercero: Noche de talentos

La "Primera Semana de la Biblioteca" finalizó con la presentación de cuñadas y hermanos que tienen aptitudes en lo poético, en declamaciones y en el canto.

Inició esta parte nuestra cuñada, Miriam Noguera de Tuesca - esposa de nuestro Q:. H.. William Tuesca Camacho- con la lectura de bellos poemas de su autoría, la que fue muy aplaudida.

Le siguió nuestro Q:. H:. Alfonso Mendoza Alfaro. Declama dos poesías, una de su autoría titulada "Loor a una Biblioteca", dedicada a la Biblioteca Julio Hoenigsberg y la otra de Rafael Pombo, titulada "Estudia". Como es costumbre, en las actividades sociales, este hermano supo ganarse al público con su impecable intervención.

Le correspondió el turno a Betty de Morales -esposa de nuestro Q:. H:. José Morales Manchego- quien participó con su conjunto típico musical. Nos cantó canciones propias de la Costa Atlántica, poniéndole mucha alegría al evento que se desarrollaba.

Cerró la "Noche de Talentos" nuestro Q:. H:. Carlos Guzmán Bustillo. Dictó - ejecutando el acordeón y acompañado por el resto de su conjunto-una charla sobre la historia del vallenato y los diferentes aires musicales existentes en esa modalidad. Fue una verdadera cátedra académica la participación de este hermano, quien nos enseñó a diferenciar los distintos ritmos vallenatos y cómo nació cada uno de ellos.

Por último, se invitó a los presentes a un coctel brindado por la Sociedad Hermanos de la Caridad y la Muy Respetable Gran Logia del Norte de Colombia.

![](_page_10_Picture_27.jpeg)

![](_page_10_Picture_28.jpeg)

# Masonería y Religión

# La eternidad de la materia y el movimiento

# Mario Morales Charris, 30°

 $18<sup>°</sup>$ 

Dip:. Gr:. Maest:. de la Muy Res:. Gr:. Log:. del Norte de Colombia Pres:. Sob:. Cap:. Rosacruz "En el Delta Nº 5", Gr:.

Mucho es lo que se ha escrito sobre este tema tan profundo y complejo, por decir algo, no tiene límites. ¿La razón? Pues sabemos que la Masonería es una institución sui géneris, no excluimos a ninguna cultura, religión, tendencia política o ideológica. Pero, se encuentra cercada por lo religioso, lo político, lo filosófico, lo ético, lo intelectual, lo humanitario, etc. Sin embargo, lo que sí tiene la Masonería es una actitud vital y una orientación axiológica - ética y moral - que la han caracterizado a través de la historia. Luego, podemos afirmar -como lo vimos en la Plancha Masónica Nº 10-que existe un espíritu y una ética Masónicos, excluyendo consideraciones metafísicas o subjetivas. La ética busca que los actos humanos se orienten hacia la rectitud. Con esto se indica el estudio de aquellos actos que contribuyen al perfeccionamiento humano. La rectitud puede entenderse como la concordancia entre nuestras acciones con la verdad o el bien, y significa la pauta apropiada para el desarrollo de nuestra naturaleza. Los seres humanos nos perfeccionamos cuando nuestras acciones son rectas, buenas o virtuosas, y es precisamente uno de los fines de nuestra Institución.

Sabemos igualmente que la ética de la Masonería es la ética de la libertad, de la razón y de la TOLERANCIA, llegar a sus dominios constituye un hacer y una búsqueda permanente, no sólo del individuo como tal, sino de toda la humanidad. La libertad absoluta de conciencia, nos libra de los prejuicios que el oscurantismo y la ignorancia trae aparejados, nos coloca en condiciones de poder gobernar nuestros actos en todos los órdenes sociales y caminar por la vía que nos marca la regla, hacia el perfeccionamiento moral e intelectual, librándonos de ser víctimas de las pasiones a que está sujeta la materia dominando nuestros instintos; de buscar en las fuentes del saber y a la luz de la ciencia; de ser nosotros mismos los arqui-

![](_page_11_Picture_6.jpeg)

tectos de nuestro propio destino, labrando y perfeccionando nuestra piedra bruta.

La Masonería defiende la libertad del pensamiento, porque sin ella no puede haber civilización ni cultura posible. Los Masones defendemos la libertad del sufragio, porque

es la piedra angular donde descansa la soberanía de toda nación. Y defendemos la libertad de cultos, porque sólo con la tolerancia podemos darnos cuenta de la sinceridad de nuestra conciencia.

Luego de esta breve introducción, con el presente ensayo, nos proponemos estudiar sucintamente la esencia de la religión, su historia, problemas de la Masonería con la Iglesia Católica y en lo posible haremos un esfuerzo por resolver algunos interrogantes que nos hacemos, de manera frecuente, tanto Masones como profanos: ¿qué es en el fondo la religión? ¿Es de origen únicamente subjetivo? ¿Es de origen únicamente social? ¿Tiene acaso un origen objetivo? ¿Cuál es el proceso histórico de desarrollo de la religión? ¿Cuál es su esencia? ¿Es la Masonería una religión? ¿Es antirreligiosa la Masonería?

# Esencia de la religión

Este concepto entra en el campo de la forma religiosa de la conciencia, que es una de las estructuras de la conciencia social, puesto que existen otras, tales como la conciencia moral, política, estética, etc., e inclusive, podríamos mencionar, para nuestra Orden: la forma de la conciencia Masónica. Por tanto, el asunto de la religión se reduce al *problema fundamental de la filosofía: ¿*qué es lo primario? ¿La materia o el espíritu? De acuerdo a la respuesta que demos, estaríamos asumiendo, según el caso, una posición idealista y teológica o una posición materialista y atea, que son dos respuestas diametralmente opuestas y contradictorias a la cuestión fundamental de la filosofía. Por consiguiente, el idealismo es la con-

10 Mässnica · Junio, 2003

cepción no científica; mientras que el materialismo es la concepción científica del mundo, cree que la naturaleza, o sea la materia, es el elemento principal.

t

 $\blacksquare$ 

Si partimos de la tesis materialista de que la religión es una representación ilusoria e imaginaria de la realidad, significa que el sentimiento religioso no le viene dado al hombre en forma innata, no nace con él, sino que tiene como base a las fuerzas y fenómenos del mundo material, lo que sucede es que las fuerzas naturales son reflejadas por el hombre en forma desfigurada, fundadas sobre el desconocimiento de las causas verdaderas de los fenómenos naturales y sociales, de modo que su esencia no es meramente subjetiva sino fundamentalmente objetiva. Luego, la creencia y la fe en lo sobrenatural, es decir, en lo que crea la fantasía constituye la esencia de la religión. Así tenemos, por ejemplo, que los primeros seres humanos, totalmente ignorantes, por no poseer conocimiento alguno del mundo que los rodeaba y de ellos mismos, atribuyeron a seres sobrenaturales todo lo que les ocurría. Sobre el fundamento de los sueños, concibieron la idea de una *doble existencia*; creían que al dormir y, por tanto, soñar, ese "doble" abandonaba el cuerpo que permanecía inactivo. Ese "doble" dio origen a la idea de alma, que más tarde, al desarrollar las diferentes formas de la conciencia religiosa, dio lugar a la formación de la inmortalidad del alma, luego aparecieron los Dioses como seres más poderosos que el hombre, que los imaginaban en forma de hombres o de animales, es decir, como cuerpos materiales. Más tarde, las almas y los Dioses, y, después, el Dios único, se concibieron como pensamientos puros o espíritus puros. Por último, se llegó a la conclusión de que hay en la realidad espíritus que tienen una vida completamente específica, completamente independiente de la de los cuerpos, y que no necesitan cuerpos para existir.

Es importante plantear, que desde el punto de vista epistemológico, tanto el idealismo como la religión tienen sus orígenes en el proceso mismo del conocimiento de la realidad circundante por el hombre. El surgimiento del idealismo y de la religión se da en las abstracciones más elementales, cuando éstas han perdido su nexo con los objetos reales, dando lugar a que lo general, el concepto o idea sea considerado como un ser independiente, autónomo. Así apareció la idea de que existen espíritus independientes de los objetos y que, por ende, pueden existir sin ellos, de esto surge la creencia de que el mundo fue creado por un Dios o varios Dioses.

Tampoco podemos perder de vista que los orígenes de la religión en las sociedades donde existe la explotación de una clase por otra son de carácter social y residen en el yugo de la explotación y en el carácter ciego y espon-

táneo del desarrollo de la sociedad. Bajo el imperio de la propiedad privada, todo el conjunto de las relaciones de producción se contrapone al hombre como una fuerza exterior que le es extraña. Esta fuerza extraña al hombre produce el hambre, la miseria, la inseguridad que encuentra su reflejo en la religión.

En la sociedad de clases, los explotadores utilizan la religión para contaminar la conciencia de las masas inculcándoles la resignación, la obediencia, la humillación, la cobardía y el desprecio a los bienes terrenales en aras de una recompensa en el cielo, mientras que a ellos les preceptúa una caridad que les sirve de justificación a su existencia de explotadores y corruptos.

Es interesante, también, conocer la tesis sobre la eternidad de la materia y el movimiento. Pues ésta niega por completo la existencia de otro ser eterno fuera de la materia y de su movimiento que le es inherente. Efectivamente, si la materia es primaria y eterna, no se puede crear ni destruir, sino que es la causa interna final de todo lo existente, en el mundo en el que la materia es la causa primaria y el origen de todo, no queda lugar ni para Dios ni para fuerzas sobrenaturales.

La dialéctica científica sostiene que la materia existe en el espacio y en el tiempo. Por consiguiente, el universo no ha podido crearse por Dios, ya que para hacerlo hubiese necesitado del tiempo que no ha sido en ningún momento, puesto que para Dios, el tiempo no existe. Del mismo modo, hubiera necesitado del espacio, pero Dios como es espíritu puro, está fuera del espacio, es decir, no existe en ninguna parte. Luego, habría sido necesario que el mundo surgiera de la nada, pero de la nada, nada se hace.

En conclusión, un ser fuera del tiempo es un absurdo tan grande como un ser fuera del espacio, por lo que la idea de Dios, la idea del puro espíritu creador del universo es imposible, porque un Dios fuera del espacio y del tiempo es algo que no puede existir, es lo que la ciencia, el conocimiento racional y sistemático no puede admitir.

# Breve historia de la religión

La religión, como cualquier otro proceso natural o social tiene su historia, de ahí que, la religión no es eterna; aparece en la sociedad primitiva como expresión de la impotencia del hombre en su lucha contra las fuerzas naturales que lo dominaban. En esta situación, los hombres primitivos atribuyeron a los fenómenos materiales cualidades supraterrenales. A esta forma religiosa se denomina "deificación de la naturaleza", o sea, el estado animista de representación. Así surgieron los mitos, las leyendas religiosas y toda clase de deidades y fantasías, como ocurre inclusive hasta ahora.

![](_page_13_Picture_0.jpeg)

El politeísmo surge al desintegrarse la comunidad primitiva para dar paso al surgimiento y desarrollo del sistema esclavista. La pluralidad de dioses y su personificación guardan íntima relación con el proceso de formación de clases antagónicas: dioses superiores como representación de las clases dominantes y dioses inferiores que representaban a las clases dominadas.

El monoteísmo se manifiesta con el desarrollo de la s'ociedad, cuando el régimen esclavista es reemplazado por el modo de producción feudal. En el feudalismo se robustece el Estado, aparecen las formas absolutas de gobierno, y por tanto, aparece la idea de un Dios único y absoluto que reflejaría los intereses de los señores feudales en mengua de los intereses de los siervos de la gleba. Los dioses de las religiones monoteístas son como una "síntesis" de los viejos dioses tribales; por eso, el monoteísmo hace concesiones al politeísmo al reemplazar el culto a los dioses por el culto a los santos.

Finalmente, el origen del pensamiento religioso debe considerarse en estrecha relación con el proceso histórico evolutivo del desarrollo del hombre, de su cultura material y espiritual. Esta forma imaginaria de reflejarse la realidad expresa al mismo tiempo la naturaleza de la persona, el nivel de conocimientos del mundo, de la sociedad en que vive y de sí mismo.

La Masonería y El Gran Arquitecto del Universo Los Masones estamos en contra de que la religión se tome como un fideísmo ingenuo, es decir, el creer por el creer o como un simple dogmatismo. En cambio, estamos a favor de ciertas convicciones que se tomen racionalmente, producto de la reflexión espiritual o como resultado de la autovaloración crítica personal de esas ideas, pero nunca como consecuencia omnímoda de la tradición, de la rutina o de otros motivos extrínsecos (como los milagros, las apariciones). Por eso, la Masonería rechaza la intolerancia religiosa manifestada por el fanatismo, la superstición y la ignorancia.

La Masonería hace énfasis en distinguir aquello que puede ser racionable respecto del uno o el todo, lo último o infinito, la realidad en sí, la causa primera, la eternidad, etc. De aquello que es mítico, de lo que corresponde al pensamiento mágico, de lo que no tiene lógica, de aquello que es contrario a la razón. La tolerancia Masónica considera que la creencia en Dios debe pertenecer al ámbito de lo que es racionable. Creer en dioses, ángeles, demonios, santos, las mil vírgenes, los espíritus, almas en pena, cielos, infiernos, purgatorios, maldiciones divinas, etc., corresponde ya al campo de las creencias religiosas que se incluyen en el campo de las convicciones irracionales.

La Masonería, como tal, no posee ninguna doctrina vinculante acerca del G:. A:. D:. U:. el principio universal Masónico es el de que la Masonería no tiene dogmas, sino símbolos, y que éstos no tienen un sentido unívoco vinculante. El G:. A:. D:. U:. no es más que eso: un símbolo, una fórmula. Como nos dice Yung, el símbolo es "la expresión de algo relativamente des-conocido, que no puede ser transmitido de otra manera", precisamente porque tanto Dios como el Gran Arquitecto son algo relativamente desconocidos, pero de ese desconocimiento no se concluye lógicamente su existencia. Desde luego que hay excepciones, como ocurre en los Estados Unidos, en donde se habla, según Pike de Morals and dogma, se piensa que la Masonería es una forma particular de religión, que su rito es equivalente de culto y que sus Landmarks podrían tener función de dogmas.

Como lo hemos expresado en otros ensayos, en el Gran Oriente de Francia se hizo una reforma de su ritual en 1884, en las cuales se suprimió la necesidad de invocar al G:. A:. D:. U:., asunto que en la actualidad dio lugar a la formación de logias estrictamente racionalistas que se fundamentan en el principio de una libertad absoluta de conciencia, suprimen, inclusive, la necesidad de colocar la Biblia como Libro de la Ley. Esta situación nos conduce a lo que constituye el ateísmo, y trajo como consecuencia que sean consideradas por la Masonería conservadora de la Gran Logia de Inglaterra como "irrequlares".

Para finalizar esta parte de nuestras reflexiones, no podemos dejar en el tintero lo que tiene que ver con los "deberes del Masón" acerca de Dios y la Religión, reco-

Mäschica · Junio, 2003

pilados en las Constituciones de Anderson en 1723, donde obliga al Masón a "obedecer la ley moral" y a "la religión que todo hombre acepta", y "si él entiende correctamente el arte no será nunca un ateo estúpido ni un libertino irreligioso".

Entender el artese refiere a la práctica de las virtudes Masónicas. Aquello de ateo estúpido se refiere al Masón que pertenece al género ateo que no debe ser un estúpido ateo, es decir, dogmático y fanático del ateísmo, similar al fideísmo ingenuo, dogmático. Por lo tanto, la religión a que se refiere Anderson se concreta en la honradez, probidad, rectitud y hombre de bien, independientemente de las particulares creencias de cada cual en materia religiosa. Así vemos que Anderson tenía claro que la Masonería no es una religión, ni tampoco es irreligiosa, ni un apéndice de las religiones organizadas y mucho menos pretendía sustituir la religión. Sólo quiso fortalecer esa fraternidad eliminando todo posible motivo de desavenencia, que debería ser "en adelante" la principal preocupación de los Francmasones. De esta suerte la Masonería es el CENTRO DE UNIÓN y el medio de conciliar la verdadera fraternidad entre personas que hubieran permanecido perpetuamente distanciadas.

# Masonería e Iglesia Católica

En esta parte de nuestras reflexiones, nos proponemos a describirles uno de los problemas más grandes que se vienen dando desde hace unos de 280 años, nos referimos al antagonismo existente entre la Iglesia Católica y nuestra Orden.

Es sabido que no fueron los Sumos Pontífices, las primeras autoridades que condenaron a la Masonería; mucho antes lo hicieron los franceses y los holandeses sin mucho éxito, pero hay que reconocer que el veto de la Iglesia Católica fue el obstáculo más fuerte con que se encontró nuestra Institución en su camino de expansión, porque aquella se situó frente a ésta en una posición beligerante, de quien no admite otra cosa que la rendición incondicional.

Es difícil comprender por qué los Papas se pusieron en contra de la Masonería, si todas las demandas éticas e ideológicas de ésta en su etapa especulativa, estaban ya contenidas en los libros sagrados del cristianismo, pero bajo otra concepción, como lo vimos arriba.

La Masonería respeta y ha respetado siempre las creencias religiosas de cada cual; y pretende la regeneración moral del hombre, en una palabra, es su doctrina, la de una escuela de filosofía y no de teología, cuyo fin exclusivo es concentrarse en el hombre sobre la faz de la tierra. Incluso, se prohibía discutir en las logias sobre política y religión, situándose de esta manera al margen de

 $\tilde{\chi}_{\rm{in}}$ 

las cuestiones que más dividen a los hombres, limitándose a aquellas otras en las que le sería fácil coincidir a todos los hombres, cualesquiera fuese su religión, su raza o su nacionalidad.

Es posible suponer que los Sumos Pontífices romanos condenaron inexorablemente a la Masonería, primero, por la mentalidad protestante de los fundadores de la Masonería especulativa y por la pérdida de poder. Pues de todos es sabido que la Iglesia Católica en la edad media era quien mantenía el poder en la Masonería Operativa, época en que nuestros HH: constructores erigieron las grandes catedrales y donde no había cabida a otro credo religioso. Segundo, por el laicismo que se desprendía de sus postulados; y tercero, por la vocación política unitaria que tuvo en Italia y en Francia desde sus comienzos.

La Iglesia Católica descubrió sin tardar mucho, el peligro que para sus intereses entrañaba la actividad Masónica, reaccionando el Papa Rey en su nombre, empleando las dos armas, que en su doble calidad de soberano espiritual y terrenal podía disponer, la excomunión de fronteras para afuera y la excomunión y los tribunales de justicia de fronteras para adentro.

Pensando con la lógica de hace más de 200 años, cómo el Papa y las estructuras eclesiásticas de entonces pudieron así, de la noche a la mañana, despojarse de una larga tradición que justificaba su poder en una sociedad teocrática, y admitir lecciones de moral y la doctrina de la libertad de conciencia y de igualdad civil, que configuraban un proyecto de sociedad, en la que el poder religioso debería limitarse a su campo específico.

El Papa, dotado de un inmenso poder, y pensando que podían verse afectados los basamentos que sostenían a la iglesia, no pudo obrar de otra manera, porque la Masonería, aparte de ser una escuela de buenas costumbres, centro de comunicación y fuente de pensamiento, albergaba en su interior, ideas tales como los derechos del hombre y del ciudadano, la libertad de conciencia, la democratización del poder político, el antidogmatismo científico y religioso y el racionalismo como método de conocimiento entre otras, que necesaria e inevitablemente tenían que ser repelidas por los poderes tradicionales, cuyo fundamento lo constituían justamente las contrarias

El secreto Masónico fue el punto de acusación fundamental en contra de la Orden. Los hombres, en general, y aun más las autoridades, suelen desconfiar y hasta tener miedo de todo aquello que no llegan a comprender, la creencia en el mal les hace suponer que allí debe esconderse algo indeseable, por lo tanto atribuyen fácilmente malas intenciones aun donde no haya la menor

Junio. 2003 - **Mäš Inica** 

señal de ellas. De esta forma nace la sospecha y se pasa, muy fácilmente a la acusación, a la condena y a la persecución.

No obstante que las relaciones entre la Orden Masónica y la Iglesia católica han sido siempre difíciles y cargadas de problemas, con todo, podemos establecer tres momentos en ellas: dos períodos puntuales de tensión y enfrentamiento, el primero, se dio en el siglo XVIII y el segundo, en el siglo XIX, y un tercer período de serenidad y acercamiento, especialmente de la Masonería a la Iglesia católica, que ha sido perturbado por algunos sectores fundamentalistas en materia religiosa y de ultraderecha en orientación política.

Rápidamente miremos cada uno de ellos. El siglo XVIII, ve nacer formalmente la Masonería con las Constituciones de 1723 de los pastores Anderson y Desaquliers y es una centuria llena de zozobra y persecuciones contra la Masonería. Realmente, fueron escasos los Gobiernos y los Estados que no prohibieran la Masonería y las reuniones de Masones. En realidad, la Corte de Roma o la Santa Sede no fueron los primeros ni los únicos en condenar y prohibir la Masonería. En 1735 lo hicieron los Estados Generales de Holanda; en 1736, el Consejo de la República y Cantón de Ginebra; en 1737 son la Francia de Luis XV y el Príncipe Elector de Manheim en el Palatinado, Hamburgo y Federico I de Suecia en 1738; María Teresa de Austria lo hará en 1743; en Aviñón. París y Ginebra en 1744; en 1745 el Cantón de Berna. el Consistorio de Hannover y de nuevo París, incluso el Gran Sultán de Constantinopla lo hará en 1748; Carlos VII de Nápoles (futuro Carlos III de España) y su hermano Fernando VI de España en 1741; en 1763 los Magistrados de Danzintg; en 1770 el Gobernador de la Isla de Madeira y los Gobiernos de Berna y Ginebra; en 1784 el Príncipe de Mónaco y el Elector de Baviera Carlos Teodoro; en 1785, el Duque de Baden y el Emperador de Austria José II; en 1794 el Emperador de Alemania Francisco II, el Rey de Cerdeña Víctor Amadeo, y el emperador ruso Pablo I; en 1798 se suma a los perseguidores Guillermo III de Prusia, éstos sólo para citar los más conocidos. No hubo entonces suelo europeo, donde no se persiguiera a la Masonería, claro está todo bajo la influencia de la Iglesia Católica por las prohibiciones y condenas de los Papas Clemente XII en 1738 y Benedicto XIV en 1751, así como en el Decreto del Cardenal Firrao para los Estados Pontificios en 1739.

Es preciso anotar que en ese momento histórico los cargos que se le hacen a la Francmasonería se refieren al Secreto riguroso con que los Masones se protegían y al juramento que ellos hacían. Cargos que permitieron aplicarles el derecho, heredado del Imperio Romano, que consideraba como ilícita, subversiva y un peligro para la tranquilidad de la religión oficial, el buen orden y la tranquilidad de los Estados, a toda asociación o grupo no autorizado por el Gobierno.

A estos motivos que podrían llamarse de Estado, que tuvo la Roma Antigua para perseguir a los primeros cristianos, los Papas Clemente XII y Benedicto XIV agregaron el considerar a los Masones y a sus reuniones como sospechosos de "herejía", y argumentaron a favor de este criterio el hecho de que los Masones admitían en sus reuniones a todo tipo de individuos, fueran católicos o no católicos, y sancionaron con pena de excomunión a los Masones.

Esta drástica medida para combatir la Masonería está claramente establecida en el Edicto del Secretario de Estado del Vaticano, el Cardenal Firrao, promulgado el 14 de enero de 1739, en el que se dice "que las reuniones Masónicas eran no sólo sospechosas de herejía, sino, sobre todo, peligrosas a la pública tranquilidad y a la sequridad del Estado Eclesiástico, ya que de no tener materias contrarias a la fe ortodoxa y al Estado y tranquilidad de la República, no usarían tantos vínculos secretos". Una consecuencia inmediata y directa de este edicto fue la pena de muerte, confiscación de bienes y demolición de las viviendas de los Masones. Asimismo, se dio también como resultado del mencionado edicto la creación del llamado delito de Masonería, pues en las naciones con gobiernos confesionales, los Masones fueron persequidos, no por serlo, sino por ofensa a la religión católica, puesto que estaban excomulgados, fundamentándose el delito de Masonería en la lesión del orden religioso católico, y desde el momento que éste se tenía como base de la Constitución de los Estados católicos, el delito eclesiástico automáticamente pasaba a concebirse y castigarse como delito político.

Lo anterior explica por qué en ningún documento del siglo XVII incluidas las bulas de Clemente XII y Benedicto XIV, se prohíbe la Masonería en cuanto a institución, sino "las reuniones de Masones", las cuales se señalan con nombres disímiles en la bula In eminenti del Papa Clemente XII, como son Asambleas, Conventículos, Juntas, Agregaciones, Círculos, Reuniones, Sociedades, etc.

El segundo momento de las relaciones entre la Masonería y la Iglesia Católica se presenta en el siglo XIX. Viene marcado este período por la aparición de las sociedades patrióticas y políticas, por un lado, y el impacto de la Revolución Americana, primero, y luego de la Revolución Francesa en los soberanos absolutistas de la Europa del Congreso de Viena que no se resignaban a perder su poder. Situación que le merece especial preocupación a Roma.

Määsinien · Junio. 2003

![](_page_16_Picture_1.jpeg)

Sabido es, que ambas revoluciones van a contar entre sus líderes y víctimas a muchos Masones e incluso sacerdotes católicos que se supo en ese momento pertenecían a la Masonería, como es el caso del cura católico Gallot, que fue más tarde elevado a la condición de beato por la Iglesia Católica. El valioso papel de la Masonería en ese momento histórico creó dos situaciones diferentes. Por un lado, en los países anglosajones, como Estados Unidos, Gran Bretaña y países nórdicos, la Masonería adquirió prestigio social y tuvo presencia política, inclusive con figuras del clero no católico. Es así como los Reyes de Inglaterra y Suecia pertenecían a la Masonería en sus respectivos países y gran parte de los presidentes de Estados Unidos militaban en sus filas.

En cambio, en los países católicos los ideales de la Masonería, confundidos e identificados en gran medida con los del liberalismo, suscitaron por parte de la Iglesia católica y de los gobiernos absolutistas de la época una dura reacción contra la Masonería, originada en la conocida unión del Trono y el Altar en defensa de sus respectivos poderes. Esta imagen de la Masonería Latina Europea fue la que atrajo a los líderes de la revolución Hispanoamericana, Miranda, Santander, Nariño, Bolívar, San Martín, etc.

De manera que en los primeros años del siglo XIX el enfrentamiento Masonería-Iglesia católica va a darse dentro de los marcos de interpretación de las revoluciones americana y francesa y de las consecuencias surgidas alrededor del denominado mito del complot Masónicorevolucionario, difundido por el abate Barruel. Este famoso mito atribuyó a la Masonería la creación de grupos de subversión, levantados en armas contra los gobiernos de los Estados, y que hostilizaban en la lucha armada a la Iglesia católica, como la renombrada Carbonería Italiana. La profusión de estas sociedades secretas las atribuyó la Iglesia a los Masones, evitando así que la Masonería Latina Europea pudiera, al igual que la Anglosajona evolucionar rápidamente en su crecimiento y desarrollo.

El Vaticano no desaprovechó la oportunidad para mantener la prohibición y la condena contra los Masones y sus reuniones, llegándose inclusive a considerar a la Masonería como una "Sociedad clandestina, cuyo fin era conspirar en detrimento de la iglesia y de los poderes del Estado". En este sentido, se pronuncian la Constitución Ecclesian Christi de 1821 promulgada por el Papa Pio VII y la Humanum Genus de 1884, dada por León XIII. Pío IX y León XIII en el ánimo de mantener la confrontación con la Masonería, se refirieron a ella en sus documentos y alocuciones, en más de 2.000 ocasiones.

En este período crítico de las relaciones entre ambas Instituciones, la Iglesia llegó inclusive a afirmar que la Masonería atacaba "los derechos del poder sagrado y de la autoridad civil", que "conspiraba contra la Iglesia y el poder civil", que "atacaba a la iglesia y los poderes legítimos". En Humanum Genus, León XIII afirma que el último y principal de los intentos de la Masonería "era el destruir hasta sus bases todo el orden religioso y civil establecido por el cristianismo, levantando a su manera otro nuevo con soportes y leyes sacadas de las entrañas del naturalismo". Afirma también que "la secta masónica tiene empeño en llevar a cabo las teorías de los naturalistas" y que "mucho tiempo ha que trabaja tenazmente para anular en la sociedad toda injerencia del magisterio y autoridad de la Iglesia y a este fin pregona y contiende deberse separar la Iglesia y el Estado, excluyendo así de las leyes y la administración de la cosa pública el muy saludable influjo de la religión católica".

Como consecuencia de este enfrentamiento originó que en el Congreso Internacional de Trento se le diera a la Masonería un trato que llevó a la Orden Masónica de los países latinos a pregonar y practicar un exacerbado anticlericalismo y laicismo.

El resultado final, ya en los albores del siglo XX, es que el Código de Derecho Canónico promulgado el 27 de mayo de 1917, después de la muerte de León XIII,

recogió la doctrina jurídica de la iglesia sobre la Masonería, especialmente las de Pío IX y León XIII. Es así como en el canon 2335 se confirman las disposiciones pontificias del siglo XIX, precisando la sanción al establecer que "los que dan su nombre a la secta masónica o a otras asociaciones del mismo género, que maquinan contra la Iglesia o contra las potencias civiles legítimas, incurren ipso facto en excomunión simplemente reservada a la Sede Apostólica".

Es precisamente en este período lleno de agrios y duros enfrentamientos entre la Masonería y la Iglesia católica cuando en 1928 José María Escrivá de Balaguer funda el Opus Dei. Desde su creación la nueva congregación aglutinó a los miembros más ortodoxos y fundamentalistas del clero católico, quienes comenzaron su trabajo misional con esos sectores de la feligresía.

En realidad de verdad, La Obra debió ser un propósito que tal vez se anidó en el ánimo de Escrivá desde mucho antes de 1909 y cuyos orígenes pueden rastrearse en el primer decenio del siglo, alrededor del periódico El Debate perteneciente a la escuela del Real Patronato de Santa Isabel, en donde él ejercía como profesor de Filosofía y de Deontología; o en sus relaciones estrechas con la Asociación Católica Nacional de Propagandistas, la cual desde El Debate impulsaba de manera dogmática su creencia religiosa. Esta Asociación de propagandistas fundada en 1909 por el sacerdote jesuita Ayala tenía como fin "formar unas minorías escogidas, compuestas de hombres 'apostólicos' pertenecientes a las más variadas profesiones sin que tuviesen necesidad de hacer un voto especial de carácter religioso"; o en sus cercanas relaciones con Gil Robles fundador de la "Confederación Española de los Derechos Autónomos" partido político de carácter religioso.

Todas estas relaciones y amistades con el más crudo sectarismo religioso español y la violenta derecha hispana, fueron caldo de cultivo del Opus Dei. Si a esto agregamos el momento histórico en que se da, al que nos hemos referido antes, es posible entender que el Opus Dei fuera desde sus inicios un ariete que golpeó de manera sistemática a la Masonería y a los Masones. Situación que habrá de verse de manera muy especial y concreta en España, en donde la Masonería fue soporte activo y combatiente a favor de la República, mientras que la gran mayoría de la Iglesia católica, especialmente sus más altas jerarquías lucharon a favor de las fuerzas de Franco.

Este carácter antimasónico del Opus Dei, enraizado en su mismo nacimiento, va a generar otra de las características, ésta coincidente con la Masonería, y fue la de utilizar algunos de los principios filosóficos esenciales de nuestra Augusta Institución en su ideario religioso, además de que sus miembros se someten a un rito de iniciació secreto, pero marcando su trabajo social, en salud educación, con postulados políticos muy diferentes a k de la Masonería. Es decir, de alguna manera José Mar Escrivá buscó formar una Masonería para los sectore más recalcitrantes y dogmáticos de la Iglesia católica.

Esta actitud del fundador del Opus Dei pretend atraer también hacia La Obra y alejar de la Masonería los sectores más tolerantes del clero católico y de s feligresía creyente. Este aspecto del Opus Dei necesari mente tenía que producir, recrudecer y mantener las dif rencias con la Orden, especialmente en España, Méxid y Brasil.

Creado va el Opus Dei, se va a presentar el terc período, cuyo punto de referencia más importante es celebración del Concilio Vaticano II (1961-1965), en cuy conferencias habrá de darse una tendencia mayorital de aproximación entre la Masonería y la Iglesia católic En este sentido, los Obispos de Méjico, Monseñor Sero Méndez Arceo y de Brasil, el sacerdote jesuita Rique junto con la mayor parte de la Iglesia francesa, holande y escandinava lideraron este acercamiento. Hay qu destacar que uno de los más interesados en que es acercamiento cristalizara fue el buen Papa Juan XX quien en 1963 hizo pública una oración dedicada a Masonería.

De todo lo expresado, podemos concluir que:

·La Masonería es una institución orgánica fraterr de la moralidad más absoluta. Dentro de sus objetiv está combatir el vicio, el fanatismo, la ignorancia y procu por el perfeccionamiento del ser humano.

La Masonería es antidogmática. Por tanto, no es u religión, pero tampoco es irreligiosa. Pues admite en seno a personas libres, rectas y de buenas costumbr sin importar su credo religioso. Estamos a favor de ciert convicciones que se tomen racionalmente, producto la reflexión espiritual o como resultado de la autova ración crítica personal de esas ideas.

-Los dogmas en general y los religiosos, intríns camente intolerantes: aparejados al fanatismo como obr bilación de la razón, constituyen el germen que produ la mayor parte de las intolerancias conocidas. Es el ca de la Iglesia Católica en relación con la Masonería.

El Opus Dei es una congregación de carácter r gioso, con características de secta, y, por ende, dogn tica, al servicio del fundamentalismo y la ortodoxia de Iglesia católica. La Masonería, por el contrario, es u filosofía, carente de etiqueta religiosa, filantrópica, ét E y apolítica.

# Del juramento profano al juramento Masónico

La fórmula del Juramento Masónico se fundamenta en la libertad de conciencia

# José Morales Manchego, M:. M:.

Dice la Real Academia Española: "Juramento. (Etim..-Del lat. /uramentum) m. Afirmación o negación de una cosa, poniendo por testigo a Dios, o en sí mismo o en sus criaturas".

Cavilando sobre el origen del juramento, se puede afirmar que no nace con la humanidad, ni el niño en la franqueza y sinceridad de las primeras etapas de su vida tiene conciencia de lo que significa jurar. El juramento surge en el proceso de evolución histórica del género humano, cuando el hombre sintió la necesidad de buscar fuera de sí mismo un testigo de sus propias actuaciones. Digamos que el *homo sapiens*, en cierto momento de su historia, ya no se contentaba con su propia palabra y tampoco le satisfacía la de su semejante. Para que le creyeran, o para creer con toda seguridad, se inventó el juramento. El mismo Dios, según la Biblia, juró cuando escogió a Abraham como siervo especial suyo, después que éste le demostró su fidelidad, desplegando cuanto estuvo dispuesto para ofrecer como sacrificio a su hijo Isaac (aunque, como todos sabemos, el sacrificio de Isaac nunca se consumó). En aquella ocasión el Señor dijo: "Puesto que has hecho esto y no me has negado a tu único hijo, juro por mí mismo que te bendeciré mucho. Haré que tu descendencia sea tan numerosa como las estrellas del cielo y como la arena que hay a la orilla del mar. Además, ellos siempre vencerán a sus enemigos, y todas las naciones del mundo serán bendecidas por medio de ellos, porque me has obedecido" (Génesis 22: 16-18).

Ahora bien, como los juramentos nacieron al mismo tiempo que los hombres comenzaron a engañarse, es lógico que un Dios que trataba directa o indirectamente con humanos se veía en la necesidad de jurar, porque ya en el hombre había surgido la incredulidad.

Sin embargo, a pesar del juramento proferido por Dios, Jesús manifiesta una posición inquietante cuando asevera: "...no juren por ninguna razón. No juren por el

![](_page_18_Picture_7.jpeg)

cielo, porque es el trono de Dios; ni por la tierra, porque es el estrado de sus pies; ni por Jerusalén, porque es la ciudad del gran Rey. Ni juren ustedes tampoco por su propia cabeza, porque no pueden hacer blanco o negro ni un solo cabello. Si dicen 'si', que sea sí; si dicen 'no', que sea no, pues lo que se aparta de esto, es malo." (San Mateo. Cap. 5, Versículos 34-37).

Pero los jurantes no

sólo eran los judíos. Cada pueblo, de acuerdo a sus creencias, ha tenido su forma de juramento. De esa manera, cuando empezó a reinar la desconfianza, el hombre comenzó a jurar invocando a sus dioses, a sus ídolos o bien a los elementos de la naturaleza. Más tarde, los pueblos civilizados introdujeron el juramento en su ordenamiento jurídico. Hoy podemos decir que casi todos los pueblos, religiones o sectas tienen una forma típica de jurar. Por ejemplo, los católicos juran por Dios o por la señal de la cruz, la cual hacen con los dedos pulgar e índice de la mano derecha. Además juran también - como todos sabemos- por la madre, por los hijos, por los abuelos, o diciendo "por lo más sagrado". Los judíos juran, poniendo la mano sobre la Torah, "por un solo Dios Todopoderoso". Los musulmanes para jurar deben estar en pie teniendo levantado el brazo y mirando hacia el Mediodía. Ellos juran por Alá o por Mahoma.

En España, desde tiempos remotos, se prestaba el juramento poniendo la mano sobre los sepulcros, las reliquias o los altares de los santos, para que ellos mismos fuesen testigos de la verdad o vengadores del perjurio. Esta costumbre fue prohibida por los Reyes Católicos, mediante Cédula de 1498, que pasó a ser Ley 67 de Toro.

Quien violara esta Ley tenía que pagar una multa de 10.000 maravedíes. Desde entonces, el juramento se prestó ante el juez y sólo en nombre de Dios.

Por su parte, los romanos le rendían verdadero culto al juramento, y no se consideraban formalmente obligados cuando no juraban por alguno de sus dioses. Los hombres generalmente juraban por Júpiter, las mujeres por Juno; el militar por Marte; las doncellas por Diana; el vendimiador por Baco, y el labrador por Ceres. En Roma, los cónsules, antes de ejercer sus funciones, prestaban su juramento en el templo de Júpiter. Uno de los más solemnes juramentos de los romanos, era el que se hacía por Júpiter piedra, el cual consistía en coger una piedra en la mano derecha y arrojarla diciendo: "Si incurro en perjurio, consiento en ser maltratado de esta forma por Júpiter". También se juraba por la cabeza, como la parte principal del cuerpo y asiento de la inteligencia, y por la mano derecha, que era considerada como símbolo de la fidelidad. Entre los romanos el juramento era el más fuerte vínculo con que podía ligarse el hombre a decir verdad y a cumplir su palabra. Y así era en casi todos los pueblos del mundo. Sin embargo, hoy la prestación del juramento es una fórmula que se realiza como la cosa más insignificante y sin ningún valor, tal vez por el abuso que del juramento se ha hecho y por fundamentarse en una coacción externa. En la sociedad profana se hacen tantos juramentos, como los que puedan quebrantarse. Desde el mismo cogollito del poder, hasta el último de los súbditos se jura respetar la Constitución y las leyes de la República, y todos sabemos que muchas veces se llega al poder pisoteando esas mismas leyes o encubriendo la violación a las más elementales reglas de la moral pública, encubrimiento que luego, en una inversión de valores, se presenta como lealtad. En ese mundo contaminado por la corrupción, jura el médico y juran todos los neófitos profesionales. Y al tener el título en la mano, muchos salen a cometer acciones contrarias a la moral y a las buenas costumbres, mancillando no sólo la formación que les dio el Alma Máter, sino violando el juramento que hicieron solemnemente en la ceremonia de graduación, según el cual se comprometieron a servir a la humanidad, compitiendo honesta y eficazmente en el ejercicio de su profesión.

He querido decir, que hoy el juramento en la vida profana se toma como uno de tantos requisitos que impone el formalismo de la Ley y las normas de protocolo, sin pensar en la importancia del acto que se realiza. De esa manera muchos juran fingiendo. Además, el juramento que no es libre y a conciencia, y que está basado en la espiritualidad del miedo y en la angustia por el pecado, pierde vigor cuando se resquebraja la moral de

# los pueblos.

En medio de esas circunstancias encontramos un juramento que aún se puede mostrar como baluarte de la libertad y de las buenas costumbres, pero al que también es necesario analizar con frecuencia, porque estamos inmersos en un mundo que cambia con una velocidad asombrosa; un mundo, cuyos valores se encuentran en quiebra, por no decir que estamos en un mundo que moralmente se está desplomando. Ese juramento es el Juramento Masónico.

# El Juramento Masónico

El juramento Masónico es considerado como uno de los momentos más solemnes de la ceremonia de iniciación de profanos y de los aumentos de salario, porque impone lazos y obligaciones para toda la vida.

La fórmula del juramento Masónico se fundamenta en la libertad de conciencia. Por eso no se invoca a un dios en particular, sino al Gran Arquitecto del Universo (G:.A:. D:. U:.), para que el juramento se haga sin violencia alguna y en la más absoluta tolerancia y libertad. Para la Masonería, la auténtica esencia de una persona se manifiesta cuando sus actos no los guía otro, sino su propia conciencia. De aquí se deduce que el Masón es libre, incluso frente al G:. A:. D:.U:., puesto que éste es un principio simbólico y no necesariamente de connotación teológica. Esto quiere decir que puede comprender cualquier dios o no representar ninguno. En este sentido, el juramento Masónico abre juego al pluralismo y a la tolerancia, virtudes consustanciales a la Masonería.

Se dijo que el juramento Masónico se hace ante el G:. A:. D:. U:.. Pero al mismo tiempo se hace ante los hermanos Masones, reconocidos como hombres libres y de buenas costumbres. En la Masonería también se jura por el honor, y esto es significativo, porque el juramento Masónico, a diferencia de los juramentos profanos, se presta básicamente en el área de la propia conciencia. De ahí que su contenido esté provisto de una autoridad moral, que nos debe inducir, sin necesidad de coacción externa, a cumplir con los deberes que establece. Esos deberes son: deberes para con la Orden y todos sus miembros: deberes para con la Potencia Masónica y todas sus autoridades; y deberes para con la Logia y todos sus dignatarios, oficiales y demás miembros.

Algo esencial en el juramento es el secreto Masónico. Leyendo la Liturgia del Grado de Aprendiz, (Primer Grado del Rito Escocés Antiguo y Aceptado), encontramos que en la ceremonia de iniciación, al recipiendario se le insiste en el Secreto de la Orden. En esa Liturgia se pueden distinguir tres momentos en los cuales se hace uso del juramento.

1. Juramento en caso de suspenderse la recepción. El Venerable Maestro dice: "Profano ¿juráis por vuestra palabra de honor que, en caso de suspenderse vuestra recepción, no revelaréis a persona alguna nada, absolutamente nada, de cuanto hayáis visto u oído en este recinto? (Liturgia para el Grado de Aprendiz Masón).

2. El juramento Solemne, mediante el cual el aspirante adquiere deberes para toda la vida, entre ellos, el de no revelar jamás parte o partes, punto o puntos de los secretos o misterios de, o pertenecientes a los Libres y Aceptados Masones (LL:. AA:. MM:.).

3. Juramento para el cierre de los trabajos, mediante el cual el Primer Mallete del Taller dice a todos los hermanos (TT:. LL:. HH:.): "¿Juráis guardar sigilo de lo ocurrido en Logia?", y TT:. LL:. HH:., como es sabido, prestan el juramento del modo acostumbrado (Liturgia, p. 51).

Pero el juramento no sólo implica guardar el secreto Masónico. El juramento obliga a observar las leyes, las doctrinas y demás prácticas Masónicas. Por tanto, el Masón al prestar el juramento, renuncia a todas las preocupaciones que agobian al profano, así como a todas aquellas ideas y creencias que no estén en armonía con las leyes y prescripciones dictadas por la sana razón, y de perfecto acuerdo con los adelantos ininterrumpidos de la ciencia, la técnica y el humanismo, irrigados por las virtudes y los principios de la ética civil. En este sentido el Masón asume obligaciones consigo mismo y con la sociedad en general.

Por otro lado, el juramento también es un pacto de hermandad. En algunas organizaciones profanas el juramento se firma con sangre, lo cual significa la muerte en caso de fallar. En la Masonería, a pesar de sus detractores, el pacto es de conciencia. El Masón sabe que en la conciencia del hombre existe una justicia. De tal manera que quien hace el bien, ante ese tribunal queda ennoblecido, y quien hace el mal, queda, por el hecho mismo, destrozado y rebajado ante el altar de su propia conciencia. El que rechaza y combate la corrupción se viste de pureza por esa sola razón y el gozo se apodera de todo su corazón. En cambio el corrupto no tiene tranquilidad. A cada paso siente que su corazón se lo devoran los buitres.

Pero en la Masonería, ni el culto a la dignidad personal, ni el combate a la corrupción se pueden quedar en el interior de la conciencia individual. La condena por la conciencia se quedaría corta, si no hubiera una sanción social. En efecto, la Constitución y la normatividad Masónica contemplan un Estatuto Penal Masónico, con todo el sistema de procedimientos de un Estado de Derecho (Estatuto No. 18). Es obvio que para el que no se siente Masón, esas penas pueden carecer de sentido, pero la Orden tiene que aplicarlas. Esas penas son: a. La expulsión; y b. La suspensión de los Derechos Masónicos por un término de seis meses a cinco años.

Finalmente, el juramento Masónico es un pacto de caballeros de honor, como bien lo dice la Liturgia cuando afirma en la página 36, que "el juramento es sólo un lazo más que os ligará a nosotros estrechamente, porque os tenemos por caballero y los hombres de honor, cuando juran, saben morir antes de faltar a su palabra". Lo que la Orden quiere del Masón es un compromiso humano, que lo lleve a comprender reglas y principios morales que no tenga que obedecer, puesto que las ha asimilado a cabalidad, y por tanto forman parte de su propio ser.

Queda claro entonces el problema de las diferencias entre los juramentos profanos y el juramento Masónico. Este último es un juramento que se hace sobre una base no dogmática, con libertad, y sin temor a ningún castigo divino, porque sabemos que el que libremente jura en el seno de la Orden, está obligado por respeto ante sus Hermanos y por virtud de su conciencia, a cumplir con lo jurado. Este cumplimiento demuestra el grado de elevación moral a que puede llegar un hombre o una mujer después de la ceremonia de iniciación. En términos más amplios, ese cumplimiento nos señala la posibilidad de un mundo guiado por los principios masónicos, en el cual desaparecerán los vicios, reinarán las virtudes y renacerá la confianza entre los hombres. En ese contexto cualquier juramento será innecesario.

# Bibliografía

- Daza, Juan Carlos. Diccionario Akal de la Francmasonería. Ediciones Akal, S.A., Madrid, 1997.
- Dios Habla Hoy: La Biblia. Traducción directa de los textos originales: hebreo, arameo y griego. Segunda Edición. Sociedades Bíblicas Unidas. México, 1983.
- Enciclopedia Universal Ilustrada. Espasa Calpe, S.A. Madrid, 1994.
- Frau Abrines. Diccionario Enciclopédico de la Masonería. Editorial del Valle de México, S.A. de C. V., México, s.f.
- Gran Logia del Norte de Colombia. Constitución Masónica y Estatutos Generales. Artes Gráficas Industriales Ltda, Barranquilla, septiembre de 2000.
- Gran Logia del Norte de Colombia. Liturgia del Grado de Aprendiz. CAP Comunicaciones. Barranquilla, 1998.
- Real Academia Española. Diccionario de la Lengua Española. Vigésima primera edición. Madrid, 1992.

![](_page_20_Picture_17.jpeg)

Junio. 2003 . Mas Inica

# Iglesia y privacidad

Desde antaño, la Iglesia católica ha sido entrometida y causante de rompimientos en la unidad familiar, ya por la directa intromisión en asuntos de la familia, ya por la manipulación de la fe en cada uno de sus integrantes

# Jorge Arturo Arciniegas Molina Ven:. Maest:. Log:. Nueva Alianza No. 2

Los católicos - al igual que los demás seguidores de otras confesiones religiosas -- siempre han creído en un Dios y dicen amarlo, cuando en realidad, lo que practican es el desamor hacia ese ser omnipotente y hacia sus semejantes. Esto es lo que llaman algunos moralistas, "la doble moral". Pero, ¿de dónde viene esto? Indiscutiblemente que de la Iglesia. Hace pocos días, un alto jerarca del Vaticano reconocía el abuso, violación y prácticas abortivas al interior de algunos monasterios y, así mismo, aceptaba la concurrencia de inmoralidad y delito dentro del seno clerical. ¿Es algo nuevo esto? Lógicamente NO. Desde siempre, los sacerdotes, monseñores, arzobispos, obispos y otros más, han practicado la doble moral; predicando el amor y la fidelidad, cultivando el "concepto" de celibato, combatiendo a la ciencia e imponiendo sus dogmas y practicando todo lo contrario, creando con esto, los odios más marcados entre los hombres.

Ninguna institución en el mundo ha dado origen a tanto celo y odio entre los seres humanos como la iglesia y demás confesiones religiosas. Todos ellos, han contribuido al resquebrajamiento de la sociedad que se divide constantemente y maneja desorientadores conceptos de un mismo Dios. Pero la iglesia católica, es quien ha marcado los hitos mundiales en resentimiento y odios. Ha sido entrometida en los asuntos de la familia violando el derecho a la privacidad. Nada escapa a la influencia de aquella sobre ésta desde el momento mismo de la unión matrimonial (y desde antes), la procreación de los hijos, el bautizo de éstos, la confirmación, la primera comunión y demás sacramentos de la "santa madre iglesia".

Sin embargo, nada hay tan privado como la libre determinación personal de traer o no hijos al mundo. Es un derecho que nadie puede violar, pero que la iglesia siempre ha venido haciéndolo flagrantemente.

¿Quién está facultado para decidir libremente si aborta o no? Indiscutiblemente, que la mujer. Es ella quien -como en el derecho- es titular de la causa pretendiy sólo ella puede hacerlo sin que en esto sean aceptadas decisiones de terceros. Pero la iglesia mete sus manos y ahí está penalizado, en nuestro país, el aborto.

Pero sin ir muy lejos, en Barranquilla, la Curia ha "facultado" a ciertos sacerdotes para oír la confesión del "pecado del aborto" e imponer el "merecido" castigo o penitencia al humilde pecador. Estos curas, han sido denominados sacerdotes penitenciarios, y en Barranquilla son siete, quienes, conforme a su "moral y buen juicio" impondrán el castigo respectivo.

¿Será esto el renacimiento de una inquisición moderna y reaccionaria? ¿Qué se pretende con estos curas penitenciarios? ¿Y qué pasará con los hombres de sotana que han practicado e inducido al aborto a innumerables niñas y religiosas de esta sociedad dividida y humillada?

Con razón, alguien decía que al sacerdote todos le llaman padre, pero, sus verdaderos hijos le dicen tío. ¿Será esto una simple coincidencia con la realidad?

La privacidad es el derecho de todo ser humano a guardar la prudencia necesaria de sus actos íntimos y familiares, a decidir sobre sus actos futuros y presentes y a desarrollar su propia personalidad. Es el ser humano quien, en privado, arma, seduce, goza y vive la sexualidad.

Nadie puede invadir ese campo personalísimo e inalienable. Sin embargo, ahí está la iglesia dispuesta a hacerlo. Sin que jamás hayan tenido una familia, se sienten con el derecho de conducir las ajenas. Sin que jamás

![](_page_21_Picture_12.jpeg)

![](_page_22_Picture_0.jpeg)

havan sabido lo que es tener obligaciones económicas y maritales, dicen ser los que más saben sobre relaciones y economía familiar. Por ende, se creen con el derecho a intervenir en conflictos intrafamiliares y a conocer los pormenores de éstos.

Y así, aconsejan, desorientan y no pierden la oportunidad de salir gananciosos de tales conflictos -algunos quedan con el jus pernate que tanto daño hizo en la época feudalista avalada por la iglesia-.

Para la iglesia, todo lo que NO les conviene es pecaminoso, inmoral y atenta contra Dios. Pero, ¿qué es el pecado? El pecado - y esto es un humilde concepto personal- es un estado de conciencia que hace al hombre esclavo de sus actos por temor a Dios. Quien crea que no es pecador, nunca lo será.

He ahí la equivocación de la iglesia, quien siempre ha puesto al pecado como un delito ante Dios, que debe ser confesado por el hombre y castigado por otro. Pero, ¿Qué pasa cuando quien se supone pecador no confiesa su pecado? ¿Quién lo castiga?

La iglesia comete error, cuando quiere que se ame a Dios con base en el temor hacia él. Cuando enseña que se debe amar a nuestros semejantes, con base en el mismo temor hacia Dios. Acaso, ¿no sería mejor amar a Dios por amor y no por temor? ¿No sería mejor, amarnos por convicción y respeto, y no por temor?

Y es que el temor no es simplemente eso, la forma y manera en que la iglesia maneja el temor reverencial, lo convierte automáticamente en pánico y terror. Y así, someten al escarnio moral a sus sequidores, de quienes conocen sus más íntimos secretos a través de la confesión.

No debe olvidarse que la Iglesia escudriñaba tanto en la vida de las personas, que en la época de la violencia en Colombia, recibían en confesión la información de quién era Liberal y quién era Conservador y luego pasaban las listas a los Paramilitares de ese entonces para que asesinaran a los "cachiporros".

Antes hablaban de un cielo y de un infierno, ya hoy no existen tales entes y así lo manifestó el mismísimo papa Juan Pablo Segundo. Entonces, ¿a qué temerle?

Pero volvamos a las intromisiones de la Iglesia. Ella es Juez y parte. Acusa, condena, perdona y absuelve y, lo que es peor, cuando le conviene, defiende el pecado o al presunto pecador - caso de los dineros del narcotráfico que Monseñor Castrillón defendió con ahínco- para salvar su propio interés económico, jerárquico o político.

Su grado de intromisión salta cualquier barrera, opina e impone sus conceptos sobre política, economía, paz, legislaciones; critica a los gobernantes, excomulga y persigue a sus contradictores naturales, a hombres de ciencia y, por si fuera poco, cogobierna en los países que, como Colombia, siguen una oscurantista tradición teísta sectaria

Tanta es la injerencia de la Iglesia en los asuntos privados del Estado y la familia, que durante el trámite de la Constituyente, había más de 30 asesores eclesiásticos metiendo sus narices en todo lo relacionado con la redacción de la nueva constitución política.

v reaccionaria.

Así, evitaron que se gravara con impuestos, sus cuantiosas propiedades y rentas, se autorizara el aborto y, casi logran evitar algunos apartes sobre la unión de parejas conforme a su libre y responsable voluntad de conformar una familia.

Por último, quiero expresar mi pesar por la poca influencia y presencia de la Masonería en la vida nacional.

Los Masones tenemos el deber de conseguir el pleno goce de los derechos y libertades del hombre y de la mujer. influir en la consecución de una adecuada educación para los niños y jóvenes y garantizarles un buen sistema de protección en salud y bienestar social.

Todo sea por el bien de la humanidad y la fraternidad universal.

![](_page_22_Picture_17.jpeg)

Junio, 2003 • Masénica

![](_page_22_Picture_19.jpeg)

![](_page_23_Picture_0.jpeg)

# LA CITA EN LA ISLA I Mayo 29-J

![](_page_23_Picture_2.jpeg)

Mario Morales Charris, Diputado Gran Maestro, investido con la calidad de Gran Maestro por sustitución en compañía de Diego Lagomarcino, Gran Maestro de la Gran Logia Mixta de Chile fundada en 1929.

Venerable Hermano Mario Morales en compañía del Gran Maestro de la Grande Loge de la Caraibe con sede en la isla de Guadalupe, Surinam y Martinica y de otros Masones pertenecientes a esa Potencia.

![](_page_23_Picture_5.jpeg)

![](_page_23_Picture_6.jpeg)

De izquierda a derecha: los Grandes Maestros Ascención Tejerina de la Gran Logia Simbólica de España, Roberta Banci de la Gran Logia Femenina de Italia, Mario Morales de la Gran Logia del Norte de Colombia y Sergio Cianenla de la Gran Logia Mixta de Italia.

El Gran Canciller de la Gran Logia del Norte de Colombia Iván Herrera Michel de paso para la Asamblea de Clipsas atiende invitaciones de la Masonería puertorriqueña con sede en San Juan. En la foto el homenajeado en compañía de los Grandes Maestros Edgar Martínez

![](_page_23_Picture_9.jpeg)

Masdeu de la Gran Logia Nacional de Puerto Rico, René Torres Platet del Gran Oriente Nacional de Puerto Rico y de un grupo de Masones borinqueños.

![](_page_23_Picture_11.jpeg)

**Mario Morales en** dente de Clipsas I

![](_page_23_Picture_13.jpeg)

**Mario Morales cor** Logia de Memphi: Francia.

![](_page_23_Picture_15.jpeg)

**Mario Morales col** Logia Nacional de treal, Elí Damouni

# *INIVERSAL* E GUADALUPE <u>nio 2 de 2003</u>

![](_page_24_Picture_1.jpeg)

![](_page_24_Picture_2.jpeg)

ipañía del Señor Presi-Antoine Cauchie.

![](_page_24_Picture_4.jpeg)

tran Maestro de la Gran rain, con sede en París,

![](_page_24_Picture_6.jpeg)

ran Maestro de la Gran hadá con sede en Mon-

El Gran Maestro Mario Morales Charris en compañía del representante del Gran Oriente de Grecia.

![](_page_24_Picture_9.jpeg)

![](_page_24_Picture_10.jpeg)

Mario Morales rodeado de Masones pertenecientes a la Gran Logia de Haití con quienes firmó un Tratado de Paz y Amistad.

De izquierda a derecha Diego Lagomarcino Gran Maestro de la Gran Logia Mixta de Chile, Ingrid Sterr y Gonzalo Montoya del Gran Oriente Latinoamericano y Mario Morales Charris de la Gran Logia del Norte de Colombia.

![](_page_24_Picture_13.jpeg)

![](_page_24_Picture_14.jpeg)

Mario Morales Charris e compañía de los Grande Maestros de la Gran Logi Femenina de Italia, de Tui quía y de la Gran Logi Mixta de Italia.

# La construcción de catedrales, eslabón entre la Masonería operativa y la Religión

La construcción de catedrales y con ellas de abadías, templos comunes y prioratos, constituyó un fenómeno interesante y relevante en la historia de la arquitectura religiosa, que dio oportunidad por algunas coincidencias a que los arquitectos

Francmasónicos pudieran expresar sus habilidades profesionales; pero así mismo desarrollar las inquietudes anímicas de una tradición esotérica que era anterior a esa época.

# Rafael Fulleda Henríquez, 33

En un artículo de nuestra autoría, publicado en la Revista El Misionero en su edición de diciembre del pasado año 2002, nos ocupábamos del concepto sobre un Principio creador o Dios, que vertido en varios matices habría calado en la Francmasonería a través de los tiempos.

Un aspecto de esa tendencia idealista se expresó e hizo patente particularmente en la época denominada "de la Construcción de las Catedrales", enormes templos que a pesar de la erección de otros edificios como los rascacielos, todavía en muchas partes dominan el entorno urbano de ciudades y pueblos de occidente. Ellas, son consideradas por los fieles como monumentos a la fe, siendo apreciadas por muchos que no pertenecen al cristianismo como obras maestras del arte y de la arquitectura.

Sin embargo la presencia de estas construcciones, por lo general tan ornamentadas y regularmente costosas han suscitado puntos de vista controversiales alrededor de los conceptos sobre si éstos grandes templos hubieran sido construidos por puro interés y orgullo mundano o si en su defecto primó una intención meramente religiosa de magnificar la figura de ese Principio Creador que atrás citamos.

![](_page_25_Picture_7.jpeg)

Al respecto en su edición correspondiente al 8 de junio de 2001, la revista *¡Despertad!* Órgano del grupo religioso autodenominado "Testigos de Jehová" traía algunos informes relacionados con esas especulaciones. En efecto, apuntaba un autor anónimo (un corresponsal en Francia) que esas bellas y caras estructuras, como las denominó el Papa Honorio III, estaban marcadas por la polémica desde sus orígenes, tal es así que en el seno de la propia Iglesia Católica se oyeron voces contra el trabajo y las exorbitantes sumas que implicaban.

Masonica · Junio, 2003

Create PDF files without this message by purchasing novaPDF printer (http://www.novapdf.com)

Por ello es oportuno traer a conocimiento, algunos antecedentes de la construcción de las catedrales. Así se cuenta que tras la muerte de Cristo, sus discípulos se organizaron en congregaciones presididas por "ancianos", hombres maduros espiritualmente. No obstante cuando fallecieron los apóstoles, se produjo una apostasía del auténtico cristianismo, y erigiéndose algunos de esos ancianos como superiores a los demás, al proclamarse Obispos, contraviniendo la advertencia de Jesús, que nunca exhortó a sus verdaderos discípulos a levantar complejos centros de culto, sino a adorar "con espíritu y con verdad" (Juan 4:21-24), demandaron la construcción de templos acordes con su alta dignidad, acuñándose así un nuevo término, La Catedral; cuya etimología proviene del griego Kathedra"asiento" y ésta a través del latín tardío de la palabra Cathedralis, iglesia principal de una diócesis, sede oficial histórica del obispo o arzobispo.

La primera iglesia que figura en los documentos religiosos con el nombre de catedral es la de San Marcos de Venecia. Las primeras catedrales tienen en las primitivas basílicas cristianas, correspondiendo al papel de monumento artístico del estilo gótico.

Para el año 325, el Concilio de Nicea reconoció oficialmente el establecimiento de los Obispos en las ciudades, más tarde al obtener el respaldo del Estado Romano, solicitaron aquellos la donación de terrenos tomando también posesión de muchos santuarios paganos (pagodas, mezquitas, etc.). Al desmoronarse el imperio romano, la Iglesia no obstante sobrevivió, adquiriendo especial poder temporal durante la Edad Media, acometiendo durante ella la construcción de enormes templos góticos, que le ameritó ser denominada también como la "era de las catedrales".

Surgen entonces, ligados a esa actividad íntimamente, los Francmasones con sus oficios de picapedreros y arquitectos, quienes dieron una identidad particular a tales templos que se constituyeron desde ese entonces en foco de atención y asombro de la humanidad. Aparecieron en un principio los grupos o cofradías como los maestros Comacinos, antecediendo a los de los Francmasones operativos que se conformarían poco tiempo después.

Con ellos llegó la leyenda y la tradición esotérica, ligada a sus actividades, que le daría otro viso a la construcción de las catedrales.

En efecto, se dice que los maestros constructores iniciados, conocedores de las energías secretas que emanaban de la naturaleza, las aplicarían efectivamente al erigir los templos.

Estéfano Mayorca en la publicación Año Cero, afirma "que Catedrales como la de Chartres, máxima expresión de la arquitectura sagrada de ese tiempo, reflejaría en sus proporciones, en cada uno de sus misteriosos rincones, ese legado del saber que buscaba reconectar el hombre con la Naturaleza, con los orígenes de la creación y en definitiva, con el cosmos, herencia cuyo significado sólo estaba al alcance de unos pocos iniciados".

"La Catedral, edificio sagrado capaz de verbalizar al emblemático códice iniciático a través de una simbología sutil, representa la máxima expresión de la arquitectura en lo concerniente a la sacralidad." Quienes las erigieron, plenamente concientes de esta armonía total e inspirados en las antiguas civilizaciones, en el orden tradicional, veían en el cosmos el modelo de toda construcción.

Surgiría así una triple vía mancomunada de acción en la erección de las catedrales: el interés religioso de muchos cristianos de fe, la actitud megalomaníaca de algunos Obispos con sus delirios de grandeza y la intención manifiesta de los Masones de levantar construcciones que además de proveerles satisfacción material, les serviría para manifestar un poder intrínseco esotérico proveniente de la iniciación, con miras a realizar la "Gran Obra" (Magnus Opus, de los Alquimistas) dedicada a la Gloria del Gran Arquitecto del Universo).

Pero también, algunos factores diferentes a los mencionados tuvieron ingerencia en el fenómeno catedralicio. Así el crecimiento demográfico en los siglos VII y XIV, que triplicó la población europea, particularmente alrededor de las ciudades, vieron aumentar su prosperidad y cada localidad quería tener una catedral. Según la Enciclopedia Británica"Las urbes rivalizaban por construir la más encumbrada. Los concejales, burgueses y gremios hicieron de ellas símbolos de su respectiva urbe". Otro factor que alentó su edificación fue la veneración popular a la Virgen y a las reliquias, secuencia que alcanzaría su apogeo durante los siglos XI y XII potenciada por la Iglesia. Fue en esta época cuando empezó a aplicarse el título de Notre Dame a las de Francia. Así la de Saint-Etienne de París, cuya primera piedra fue puesta en 1182 recibió la citada denominación al consagrarse a María, la madre de Jesús y la de Notre Dame de Chartres, se convirtió en el principal santuario de la Europa Septentrional. Sin siquiera intentar compararla con esos monumentos, me refiero en forma soslayada a la Catedral de nuestra ciudad, la cual así mismo lleva el nombre de María Reina y aun cuando no se le titule Notre Dame, está dedicada a la misma advocación aún cuando su estilo no es gótico. Al respecto de la anterior tendencia, el Libro de las Grandes Catedrales indica "que ningún otro personaje, ni el propio Jesucristo dominó a tal grado la vida y mentalidad de los constructores de catedrales como la Virgen".

Paralela a las causas que determinaron la erección

de las catedrales, surge la inquietud sobre la magnitud de estos templos. En el siglo IV, las de Treveris y Ginebra, abarcaban superficies inmensas, no obstante que los feligreses de ambas ciudades no eran muy numerosos. Vuelven los estudiosos del tema a implicar en ese colosalismo a la arrogancia de los eclesiásticos (obispos o abades) que lo patrocinaban.

Las catedrales de los siglos XII y XIII tienen una longitud promedio de 100 metros, medida que se intenta igualar en altura. Así las catedrales de Winchester (Inglaterra) y Milán, se destacan con 169 y 145 metros, respectivamente.

La Catedral de Estrasburgo, de tradición significativa en los fastos Masónicos ya que en ella laboró una de las primeras mujeres que se conociese como Francmasona; se trató de Sabina de Steinbach, esposa del también francmasón Bernard de Sundez, quienes esculpieron varias estatuas en tal obra. Esta catedral ostenta una aguja de 142 metros equivalente a 40 pisos, igualmente la gótica de Ulm (Alemania, siglo XIX) quien posee la torre de piedra más alta del mundo, con 161 metros.

El historiador Pierre de Colombiez, autor de Les Chantiers de Cathedrals afirma que "ningún requisito del culto justifica tal colosalismo".

Ya desde el punto de vista financiero, la construcción de las Catedrales, como lo definió en forma pintoresca un escritor "era un barril sin fondo". Algunas veces los costos corrían por la cuenta de los prelados como Maurice de Sully de París o pro-hombres de Estado como el rey Jaime I de Aragón, sin embargo generalmente se recurría a ingresos diocesanos que se derivaban de impuestos feudales, colectas, indulgencias, y penitencias eclesiásticas. Las rentas de ciertos obispos y abades no pocas veces aportaron dinero para los menesteres de la construcción. Un obispo de Bolonia poseía 2.000 fincas y en la ciudad francesa de Ruan se erigió una parte de la catedral, llamada "La Torre de la mantequilla" con las bulas adquiridas para consumir lácteos en época de Cuaresma.

Algunos particulares hicieron donaciones bastante generosas, lo que se retribuía honrándoles al retratarlos en sus vitrales o plasmando su figura en esculturas. A menudo la apetencia por fondos condujo a la extorsión. Ejemplo de esto era la acusación de herejía, la cual llevaba a la confiscación de bienes, saqueando a grupos sectarios diferentes al católico, como a los cátaros, con cuyas posesiones se sufragaron varios de esos templos.

Volviendo al tema de la labor constructiva, según diversos autores, tales moles son muestra de un especial ingenio arquitectónico, habida cuenta de las rudimentarias técnicas de esa época. Se dice que ese ingenio provenía de una fuerza espiritual que motivaba a los operarios. Al respecto, en el tiempo de la Masonería operativa, el inicio de la construcción de un edificio tenía 2 fases: una, la relacionada con un sacrificio de cimentación, efectuando en horas nocturnas, en secreto, cuando se sacrificaba un gallo negro que se acompañaba con la colocación y sacralización de una piedra cúbica en un hoyo excavado en el centro de la futura obra, y que se realizaba como especie de expiación por la agresión contra la integridad de la naturaleza.

La otra fase se realizaba a la luz del día, en público y se identificaba como un sacrificio de inauguración. Con ello se trataba de obtener la protección del cielo con el fin de obtener perdón por la tentativa de elevarse en la atmósfera e irrumpir la cartera libre de los vientos. Estas ceremonias se hacían con el consenso de la Iglesia Católica, quien según Ambelain, poseía antaño "un ocultismo sagrado", pero por demás estos Francmasones medievales eran cristianos fervientes. Ya en el desarrollo de la construcción propiamente dicha, al desconocerse muchas fórmulas matemáticas de la ingeniería actual, los maestros Masones se guiaban por el instinto y la experiencia apoyándose en previos planes proyectados. A fin de mantener la uniformidad ornamental, se cortaban los bloques en las canteras, trabajo de los Masones picapedreros, según pautas indicadas en los patrones y se marcaban con cuidado para indicar su precisa colocación. Ya en el solar, se hacían auténticas proezas, con máquinas muy primitivas: grúas y poleas impulsadas por hombres subidos en ruedas de andar. Como es de esperar, ocurrieron graves percances. Por citar sólo uno, en 1284 se derrumbaron las bóvedas de la catedral francesa de Beauvais. La construcción típica tomaba de cuarenta años como mínimo a varios siglos y a veces quedaban inacabadas como la de San Juan el Teólogo de Nueva York, la cual lleva en construcción más de 100 años por lo que se le apoda "San Juan el inconcluso".

Realmente la construcción de catedrales y con ellas de abadías, templos comunes y prioratos, constituyó un fenómeno interesante y relevante en la historia de la arquitectura religiosa, que dio oportunidad por algunas coincidencias a que los arquitectos Francmasónicos pudieran expresar sus habilidades profesionales; pero así mismo desarrollar las inquietudes anímicas de una tradición esotérica que era anterior a esa época. Se instituyó entonces una relación que podríamos denominar un eslabón entre lo sagrado y lo profano, el cual marcó a no dudar la existencia de esas dos instituciones: La Iglesia y La Masonería.

![](_page_27_Picture_10.jpeg)

# La Biblia está sobre el Altar... Avatares de la conciencia sobre un libro de la Ley

# Álvaro José Díaz M:. M:.

La Biblia está sobre el Altar de los Juramentos en el centro del Templo. Al cabo, un M:. M:. es indagado por un Apr: acerca del significado de la Biblia en la Francmasonería. Y éste le responde que la Biblia forma parte de los atributos y *ornamentos* de las Logias y es considerada una de las grandes luces de la Francmasonería. Además, añade: "Es una de las joyas indispensables de los talleres cristianos"<sup>1</sup>. Sin embargo, vemos que determinadas constituciones Masónicas la han institucionalizado como el Libro de la Lev.

Debido a esto, y pido prestado a ti, José Ma. Vargas Vila, tu caudaloso verbo de titán atormentado, para decir que emerge del proceloso mar de las dudas un interrogante obligado: ¿Acaso es La Biblia el Libro de la Ley para todos y cada uno de los hombres libres y de buenas costumbres que aspiren a iniciarse en la Masonería?

Al mismo tiempo, existe una preceptiva Masónica que ha venido siendo consagrada en positivas constituciones de Grandes Potencias Masónicas (Grandes Logias) y que tienen que ver con la subjetiva ubicación sobre el Altar de los Votos de un Libro de la Ley. De hecho, destacamos que el espíritu del escritor o de los escritores de esta normatividad Masónica estuvieron, con seguridad, alineados con el pensamiento adogmático y racional que ha venido influyendo las actividades de la Masonería del Gran Oriente de Francia por más de dos centurias.

Por su parte, es pertinente considerar que este Cuerpo Masónico ha interpretado el asunto de Dios y el del Libro de la Ley en la legislación de la Orden, de una manera original. "El Masón es reconocido por su empeño en obedecer la Ley Moral(...) No se obliga, en compensación -al Masón- a ser positivamente un crevente<sup>r</sup><sup>2</sup>. Asimismo, recordemos: "(...) profesar ninguna de las relgiones positivas que priman en el mundo (...)".

Luis Umbert Santos, *Filosofía Masónica*, p. 27.<br>Humanismo, *Revista del Grand Orient de France* No. 235,

sep. 1997.

En consecuencia, pensamos que un Libro de la Ley en el Altar de los Juramentos comprende, en esencia, un significado de orden genérico que invita a la reflexión filosófica y a ejercitar con entusiasmo de infatigable científico la libre investigación de la verdad. Es más, "(...) verdaderos sabios han sabido siempre, que han consagrado su vida a acopiar conocimientos para transmitirlos a sus semejantes (...)". De hecho, tenemos esa deuda de gratitud con ellos y es preciso pagarla... Los MM:. MM:. sabemos cómo.

Por otra parte, es sabido que nuestra América es hija de la venerable Europa. El hombre americano es el compleio resultado de una amalgama inconcebible de civilizaciones con su trama cultural Judeo-Cristiana. Y la Masonería nos llegó del viejo continente con instituciones propias, las que fueron concebidas y ordenadas desde 1717. Biblia, Dios, Religión, conceptos que el Gran Oriente de Francia los ha venido sometiendo a la racionalidad, en un ejercicio intelectual y progresista de esa sublime idea que se llama libertad. Y la que ha venido creando una vía media entre lo tradicional ortodoxo y el ateísmo, dejando que la creencia o no en un Gran Arquitecto sea un asunto indefectiblemente privado.

No es nada sorprendente que la dialéctica como método de investigación nos impele a preguntar sobre asuntos relativos a la Biblia, a Dios y a la religión dentro de un marco de desarrollo progresista de la Institución Masónica. Si se justifica La Biblia en el Altar de los Juramentos como símbolo de verdad revelada e incuestionable en estos momentos de libertad filosófica, en que no hay un solo ídolo en pie, y en que apenas habría un prejuicio que no tenga ya señalada su hora de aniquilamiento en el cuadrante del progreso.

Es conveniente advertir que la dialéctica en la Masonería nos pone a reflexionar cuando leemos que "(...) nada perece en este mundo. La vida de un ser no es sino el resultado de la descomposición de otro; donde deja de ser uno, aparece otro o comienza la existencia de infinitos seres". Es decir: que nada queda donde está, nada permanece como es". Esto es dialéctica pura.

![](_page_29_Picture_0.jpeg)

Y sobre el particular, un ilustre médico Masón escribió: "(...) Nacer, crecer, reproducirse y morir, he ahí la vida y un constante volver a reintegrarse ese material producto de la vida a un nuevo ciclo vital; los cadáveres y los restos, tanto de seres vegetales como de animales, por medio de sus integrantes químicos, volverán a reintegrarse al medio ambiente para volver a formar parte de nuevos seres vivos (...) mediante procesos también de autodestrucción, originando gases como el anhídrico carbónico, el monóxido de carbono, el hidrógeno sulfurado, el amoníaco, el metano, el ácido sulfúrico (...), elementos que vuelven a formar parte del aire atmosférico, que será respirado por seres vivos, tanto vegetales como animales  $(...)$ <sup>"3</sup>.

Es por esto que la Masonería o el Masón no puede profesar ninguna de las religiones que priman en el mundo. Ya que se nos ha perseguido y se nos persigue, porque con independencia de carácter y con valor practicamos la virtud, sin esperar recompensas o castigos espirituales.

No obstante, Robert Ambelain sostiene que el hombre que no ora no teje su propia inmortalidad. Y agrega: "Se priva así de un precioso tesoro. Cada uno de nosotros encontrará después de la muerte corporal lo que haya esperado encontrar en ella durante su vida física. El ateo

Introducción del libro Los poetas cantores de la muerte del 3 doctor Leonello Marthe Zapata, p. XIII.

se va hacia la nada que ha deseado: el creyente, hacia otra vida". Al cabo, Martí declara:

"Los muertos son las raíces de los pueblos,

- y, abonada con ellos la tierra, el aire nos
- lo devuelve y nutre de ellos".
- ¡Qué esplendorosa síntesis!

Finalmente, Luis Umbert Santos considera que La Biblia enjuiciada al prisma del libre examen o del examen rigurosamente científico, puede no contener la verdad. Pero con todo, es símbolo de verdad. Enseguida, esta discutible apreciación nos recuerda la sentencia bíblica: porque polvo eres y al polvo volverás.

Tanto más cuanto, muchísimos siglos después la ciencia química demostró que los huesos contienen los minerales y metales que son inherentes a la Tierra. De hecho, la palabra humano es una de las más precisas y concretas, derivada del vocablo griego humus que significa tierra. Tal vez sea una trivial coincidencia. Sin embargo, es un hecho irrevocable que en este asunto la ciencia y La Biblia estuvieron de acuerdo.

En gran parte, el dilatado Universo está representado en las bóvedas de los Templos Masónicos y en los que no lo son. Y este dilatado Universo ofrece al inquieto observador una serie ininterrumpida de agregaciones, segregaciones y regeneraciones de materia y energía. El Movimiento o Gran Arquitecto, el fuego, el átomo, la materia imponderable, uno o cualquiera de éstos podría

28 Mäschica · Junio, 2003 constituir la causa eficiente de un ser o infinitos seres que nos rodean. ¿Acaso La Biblia, como un hecho imprescindible y subjetivo encarna axiológicamente ese interminable movimiento de agregaciones, segregaciones y regeneraciones de la energía, la que no se crea ni se destruye, sino que se transforma? ¿Qué libro contendrá todo ese descomunal avatar de la Energía y la Materia, verificada, tanto en el microcosmos (El Hombre) como en el macrocosmos (El Universo) para considerarlo el Libro de la Ley? ¿Un Libro de la Ley cuyas respuestas satisfagan el espíritu del ateo o del deísta Masón?

Por último, no es esto una elucubración termocefálica en medio del inflorescente fulgor de una tenida de copas, donde el bacarat empolvorado restalla con efusión en mitad de la festiva noche. En consecuencia, pensamos que La Biblia en el Altar de los Juramentos no debe ser tomada como el Libro de la Ley. Lo medular del potencial debate acerca de su permanencia allí consiste en determinar, de una vez y para siempre, que el asunto de Dios y el Juramento obedece a la moral de cada iniciado; sobre todo, un asunto privado entre la conciencia del individuo y la idea que este tenga de ese Movimiento Eterno, Principio Creador, Causa Primera o Gran Arquitecto.

Pero, QQ:. HH:., el cadáver de Dios es demasiado grande, y cuando lo arrojamos de nuestro corazón en el mar tormentoso de la Duda, hace un oleaje tan estrepitoso, que su eco asorda muchos años de nuestra vida; y, todavía, de vez en cuando, el Gran Náufrago asoma en el horizonte su cabeza formidable, privada de aureolas... el antiguo Leviatán debió ser un dios, rebelde a morir; ¿de cuál rebelde corazón fue arrojado? Tal vez del corazón de otro Dios... qué ateo no ha sentido en sus noches, el cadáver de Dios, que se acerca a él, en la sombra, diciéndole dulcemente:

- -¿Por qué me has matado?
- -Porque tú no eras la verdad.
- -Pero soy la Esperanza...

Y el corazón despierta de su sueño, torturado de Angustia; porque no hay nada más triste que un corazón sin Esperanza (...). Tomado del Rosal Pensante de José Ma. Vargas Vila.

# La Cena Mística

Estos sencillos ritos dieron origen a la Eucaristía en el Cristianismo y la Masonería los ha acogido en este ritual místico para unir a su comunidad alrededor de unos de los Principios Fundamentales como es la Fraternidad.

# Fulvio Viñas Ramos, 30°

La Orden Masónica en su estructura doctrinal ha acogido aspectos simbólicos atinentes a la religión hebraica, ello derivado de las características de nuestra Institución de haber abrevado de diversas tendencias religiosas elementos filosóficos que han tenido ingerencia en el desenvolvimiento institucional de la Francmasonería.

El primer contacto con Israel, de precursores Masónicos se da alrededor de las cruzadas, cuando varios caballeros comprometidos en esa aventura se instalan en las Ruinas del Templo de Salomón en Jerusalén y crean la Orden de los Templarios. Esta organización a quien algunos autores atribuyen la fundación de la Masonería, estaba conformada por Cruzados quienes por influencia de lecturas de documentos encontrados en dichos sitios comenzaron a transformar el grupo guerrero-religioso y católico, en un contingente que combinó la fuerza de su espada con una actividad espiritual no tan tradicional y confesional como la tenían al llegar a Tierra Santa. Mucha tradición judía asimiló la asociación Templaria imbricándola en el contexto doctrinario de la Orden.

Otros grupos posteriores a los Templarios como Fraternidad Dionisíaca de Tiro y los Collegia de los Maestros Comacinos Romanos adoptaron también doctrinas hebraicas y esénicas judías las que trasmitieron a los arquitectos Masónicos, los cuales diseminados por toda Europa, institucionalizaron la Francmasonería como una aso-

Junio, 2003 - **Masénica** 

![](_page_30_Picture_15.jpeg)

![](_page_31_Picture_0.jpeg)

ciación fraternal iniciatica, en cuyo cuerpo doctrinal se entreveraron tantos elementos hebraicos como cristianocatólicos.

Con la transformación de la Masonería operativa a la especulativa que facilitó el ingreso a la Orden de profanos de confesiones religiosas y profesionales disímiles, se les concedió también el derecho de ingreso a los judíos. De allí en adelante las liturgias estructuradas para los diversos ritos, pero en particular el de York y el Rito Escocés Antiguo y Aceptado se plagaron de simbología judaica, adobadas igualmente con ideas rosacrucianas, cristianas, caballerescas templarias, gnósticas, hermetistas y otros.

La adopción de los Landmarks, y de La Biblia como libro de la Ley fue muestra ostensible de esa intromisión.

En el ritual litúrgico la Masonería acoge la Cena Mística como una de la más sencilla e imponente ceremonia de la Francmasonería.

Esta cena que se constituye en la tenida más célebre de los Caballeros Rosacruces se realiza en conmemoración de Cristo y forma parte del tercer y último punto del Ritual Rosacruz. Todas las iniciaciones en los misterios de este grado eran terminadas por una especie de comunión en la que todos los asistentes probaban el mismo pan y gustaban el mismo vino contenido en una copa única para recordar entre los miembros la comunidad de bienes que hacía que los iniciados no tuvieran nada propio. El pan y el vino eran consagrados por lo que este alimento místico que debe alimentar el alma y el cuerpo, era un emblema de la inmortalidad. Al final de esta ceremonia se quema la palabra sagrada para recordar a los

miembros de la Orden que habiéndose vuelto a encontrar la Palabra se debe concluir ya con los símbolos, para atenerse tan sólo a la práctica del noble precepto que su nombre encierra. El fuego que consume las iniciales de la Palabra Sagrada en medio de los perfumes del más puro incienso, es un último emblema que significa que el fuego de la caridad debe para siempre depurar nuestra alma y decidir nuestra adhesión a la Orden, a titulo de buenos y leales Rosacruces. Significa también que se debe guardar la palabra en el fondo del corazón como el más importante de los secretos, mientras que nuestras acciones, semejantes a los perfumes que embalsaman el ambiente, debe conquis-

tarnos todas las simpatías siendo siempre mudo aunque elocuente testimonio de la caridad que los dicta.

La celebración de la Cena Mística se remonta a la celebrada por Cristo conforme a la Ley de Moisés. Según la cual los judíos se reunían cada año, por la tarde del día 14 del mes Nisán, considerado el primer mes del calendario israelita a conmemorar la pascua judía y en recuerdo de la comida que hicieron sus padres cuando salieron de Egipto.

La forma de esta comida estaba reglamentada. Antes de morir Jesucristo quiso celebrar por última vez el festín legal con sus discípulos. Según el relato de los Evangelistas, Jesucristo se conformó a los ritos legales, pero les dio una significación superior. Reunió a sus doce Apóstoles en una sala grande, les anunció su muerte y el cumplimiento de las escrituras, después predijo la traición de Judas. Hacia el fin de la cena tomó pan, lo bendijo, lo partió y lo dio a sus Apóstoles diciendo "Tomad y comed. éste es mi cuerpo". Igualmente después de cenar tomó el cáliz y dando gracias se los distribuyó diciendo "Tomad y bebed de él todos, que esta es mi sangre del Nuevo Testamento, que será derramada por muchos para remisión de los pecados. Haced esto en memoria Mía". Estos sencillos ritos dieron origen a la Eucaristía en el Cristianismo y la Masonería los ha acogido en este ritual místico para unir a su comunidad alrededor de uno de los Principios Fundamentales como es la Fraternidad.

# Educación, alumnos y<br>profesor. Ayer y hoy

Lic. Rafael Reyes Ricardo Miembro activo Supremo Consejo Gr. 33 Resp:. Log:. Armonía 96 No. 6 de Cartagena Afiliada a la Muy Respetable Gran Logia del Norte de Colombia, Barranquilla

## Introducción

En Colombia, el objeto de la pedagogía emerge fundamentalmente de la escuela formal, pero en una superficie rodeada por otros objetos similares propios de la catequesis y pastoral eclesiástica, del proselitismo ideopolítico de los partidos y sus dirigentes, de la educación de los hijos en el seno de la sagrada familia, de la ideologización nacida directamente de las relaciones de producción y recogida por la ley del valor de cambio, todo lo cual constituye un haz jerarquizado de las relaciones que posibilitan a la vez y sobredeterminan las condiciones de existencia de lo pedagógico.

Se da algunos aspectos de la orientación pedagógica en las escuelas primarias oficiales, recogiendo registro vivo de los profesores, de su práctica y expresión.

Es cierto que existen muchas recopilaciones de leyes, decretos, programas, normas, archivo de actas y resoluciones de las Secretarías de Educación, de la mayoría de los ministros de educación, de sus inspectores y supervisores, recomendaciones de las misiones y de las entidades crediticias extranjeras, porque aquí miramos mejor la experiencia de los profesores. Hay varias razones

Primero: Es común entre los estudiosos de la educación colombiana el reconocimiento de un desfase entre las leyes, recomendaciones y planes por un lado y el desarrollo de las actividades pedagógicas en las escuelas por otro lado. Mírese por ejemplo: la inefectividad crónica de las leyes sobre la enseñanza primaria obligatoria. A pesar de la tendencia creciente hacia la centralización y el control de la educación en Colombia, subsiste una brecha notable entre los planes, programas y diseños metodológicos ordenados a "ALTO NIVEL" y lo que los maestros desarrollan en sus escuelas y colegios.

Segundo: Existe un desnivel fundamental entre la

![](_page_32_Picture_8.jpeg)

utilización de los medios de comunicación de masas por parte de los ideólogos de la educación del alto gobierno y sus tecnócratas frente al silencio de los maestros, ausentes de las distancias decisorias e impedidos para afirmar, polemizar y discutir pública y abiertamente sobre las cuestiones relativas a su práctica pedagógica.

Tercero: Generalmente los movimientos gremiales de los maestros a duras penas han logrado salir a la luz pública en sus reclamos salariales, en defensa de mejores condiciones de trabajo y de un estatuto docente. Esto hoy se está perdiendo, o sea conquistas hechas, han perdido sus logros. Es forzoso reconocer que ningún profesional históricamente ha aportado tan poco al desarrollo de su propia disciplina, la pedagogía, como los propios maestros. Los aportes teóricos significativos a la teoría pedagógica han provenido desde el siglo XIX hasta hoy de especialistas en filosofía y sicología (ejemplo Herbart, Aloparede, Piaget, Dewey, Skinner, etc.), como si los maestros no fueran pedagogos sino más bien aplicadores instrumentales de la pedagogía.

Por tales razones, conviene y es necesario recuperar la voz del maestro, convocarlo a opinar sobre lo suyo además porque pocos sujetos como él pueden suministrar la versión genuina y original de su orientación pedagógica en las escuelas, debería describir los rasgos más carac-

31

terísticos del pensamiento pedagógico y el proceso educativo. El maestro no es simplemente un insumo, sino que es la unidad central de dirección y control de las actividades de intercambio que se desarrollan en el aula de clases entre los alumnos, el currículo y programa, los medios y procedimientos y el mismo maestro, como actor principal puesto en escena, así la relación enseñanzaaprendizaje-maestro-alumno, tendrá un dinamismo y dirección libre para hacer y crear, y no sólo teorizar o memorizar.

# Maestro de escuela

# y sociedad colombiana

En la Colonia crearon escuelas y se impartían enseñazas a pocos, estaba regentada por misioneros y en 1767, Carlos III expulsó de todos sus dominios a los jesuitas, quienes regentaban colegios, seminarios y es-cuelas de primeras letras en varias provincias de la Nueva Granada, esto deja un vacío grande y un año más tarde produce quejas por la carencia de maestros del abecedario por lo cual quedan muchos hijos de los vecinos principales sin saber leer ni escribir.

Entonces comienzan a aparecer maestros que enseñan espontáneamente para responder las demandas que atraen la atención y control del Estado, al principio mediante un permiso para ejercer el oficio o título de maestro que legaliza el oficio de enseñar, luego mediante el establecimiento de concursos con exámenes de idoneidad que según decreto del Virrey Ezpeleta de 1790 se ordena "que el magisterio caiga en sujetos de probidad, virtud y prendas capaces de desempeñar el cargo, no se proveerá sin el debido examen aprobación y justificación de su arreglada conducta". Sobre las cualidades que debían examinarse, un auto del Virrey Pedro de Mendieta de 1799 precisa que los concursantes deben responder por conocimientos en "lectura, escritura, doctrina cristiana, métodos, prudencia, juicios y buenas costumbres".

Luego en 1821, se abre campo la Escuela Oficial (Congreso de Cúcuta) alfabetizada para enseñar a leer, escribir y contar, esto a los "pobres" y quienes bajo "subordinación y freno" debían integrarse al avance del mercantilismo capitalista.

El lema del método lancasteriano "la letra con sangre entra y la labor con dolor" sirvió de férula y de clave esen-

> cial de método de enseñanza mutua, tan barato que permitía atender hasta mil niños por cada maestro.

> Se dieron así varias actitudes como la de don Florentino González, políticos y académicos, que giraban sobre la libertad de enseñanza y si se debía educar a todos los hijos del pueblo, a los pobres o sólo a la élite. La lucha por la libertad de enseñanza estaba ligada a la necesidad de transformar la economía colonial, y de romper con el monopolio eclesiástico de la educación.

> En ese momento el Estado no podía intervenir en la educación privada, y en contraste, la iglesia sí podía intervenir en la educación pública.

> En 1927 se decreta la enseñanza obligatoria y gratuita, (hoy después de más de setenta años esa ley no se ha cumplido como debe ser).

![](_page_33_Picture_11.jpeg)

![](_page_33_Picture_12.jpeg)

Si resumimos, expresamos que las corrientes pedagógicas son conjuntos de modelos que implican una cierta ideología de clase social o de sector de clase y se tornan dominantes en una formación social particular sólo cuando ese sector social que apoya está controlando el poder. Así, la pedagogía naturalista predominó en algunos países europeos en la época del auge del mercantilismo y la libre competencia; el conductismo es el modelo pedagógico dominante en la fase monopolio; la pedagogía socialista es la pedagogía del movimiento obrero así los modelos pedagógicos ocupan un espacio que no es solamente cultural o "científico", rebasan los límites de las escuelas y participan en el campo de fuerza socioeconómico y político. Las corrientes mencionadas presentan un nivel muy general, tales como la auto-actividad del alumno para lograr sus metas, sus intereses, etc., con todo ello, situaciones de la escuela nueva que en el fondo lleva al conductismo. El maestro conductista es un planificador meticuloso, o un armador de piezas, mientras el romántico es un amigo desprovisto de autoridad.

Las metas pedagógicas se contraponen en todas las corrientes pedagógicas, en parte porque el sector social que representa cada pedagogía abriga un ideal de hombre diferente y unas concepciones de la vida frecuentemente antagónicas. Mientras que para el conductista el desarrollo es la misma que acumulación planeada de aprendizaje, para el romántico (y el mismo Piaget) el desarrollo llega natural y espontáneamente, sin aprendizaje. En Colombia que es un país predominantemente capitalista, dependiente con algunos restos de relaciones sociales precapitalista en el campo, la gran rivalidad de modelos pedagógicos que se entrecruzan oficialmente no es accidental, mientras a nivel de concepción del mundo e ideal de hombre predomina hasta poco (tal vez todavía), el humanista y católico.

En Colombia más que una combinación de modelos pedagógicos hay una mezcla caótica que distorsiona la práctica pedagógica de los maestros, dispersa la homogenización ideológica de la juventud y da pie para argumentar contra algunos elementos democráticos que marginan y ocasionalmente logran alguna expresión.

En nuestro medio educativo, todo lo que buenamente se ha dicho anteriormente indica que nunca hemos tenido un derrotero normal a seguir, pues como se ha expresado son muchas las corrientes que se han querido imponer que profesores y alumnos no se pueden manifestar con una metodología pedagógica, psicológica y filosófica propia. Se ha repetido lo ya dicho por otros anteriormente, muchas veces sin asimilar, comprender, ni aceptar y menos se puede aplicar lo que se cree que se ha aprendido; de aquí que no haya creatividad por el profesor y menos por el alumno que no ha hecho más que memorizar sin comprender. Desde hace unos diez años para acá, se ha tratado metodológicamente que el alumno no sea un ente pasivo en el aprendizaje, sino que actúe para que él se equivoque, y él corrija, para que haga por sí mismo para aprender, comprender y aplicar para crear, por eso también se ha cambiado la estructura de los famosos exámenes de Estado. Esto está todavía muy incipiente y aún el Gobierno Central "ha pecado" al aplicar como antes las nuevas tendencias sin preparar previamente a los profesores, por eso un gran número de ellos, sigue con las clases magistrales donde el estudiante "recibe" y el profesor lo "da todo".

Los padres de familia en cuanto al proceso de aprendizaje no son mucho lo que han aportado hablando en términos generales, pues la preparación académica de éstos muchas veces está por debajo de sus hijos; en los últimos veinte años tímidamente y sobre todo en los grandes centros urbanos se ha ido involucrando a los padres de familia en ese proceso.

Desde siempre ha habido una dirección en los hogares en la formación de los hijos, formación que se ha dado de generación en generación. Ahora que los padres, ambos trabajan, el triángulo familiar dura horas sin integración, lo que da margen para que el centro educativo lleve gran responsabilidad en la formación integral del educando, por eso no deben estar "lejos" los parámetros de formación del colegio y los padres, esto trae que los dos grupos: colegios y padres de familia deben estar de acuerdo para no desorientar al niño o adolescente. Se espera que en el futuro, ojalá, no muy lejano, haya verdadera correlación entre colegio, proceso de aprendizaje y padres de familia.

## **Bibliografía**

Flórez y E. Batista, El pensamiento pedagógico de los maestros.

Johon Dewey. La Educación de hoy. Folletos y revistas educativas FECODE.

![](_page_34_Picture_10.jpeg)

Junio, 2003 - Mas on ica

# Masonería y Religión

"No ha cambiado el juicio negativo de la Iglesia respecto de las asociaciones Masónicas, porque sus principios siempre han sido considerados inconciliables con la doctrina de la Iglesia; en consecuencia la afiliación a las mismas sigue prohibida por la Iglesia. Los fieles que pertenezcan a asociaciones Masónicas se hallan en estado de pecado grave y no pueden acercarse a la Santa Comunión"

> **Cardenal Joseph Ratzinger** con el aval expreso de Juan Pablo II

## Dino Manco Bermúdez. Gr., 33

Vista desde la perspectiva de la levenda Masónica, la Institución ha estado ligada de diferentes formas y en distintas épocas a las manifestaciones del esoterismo religioso, efecto de una causa importante en el devenir del animal del género homo, como fue en los albores mismos de la humanidad su inclinación reverencial de endilgarle atributos sobrenaturales a todas aquellas manifestaciones de la naturaleza que su recién estrenado cerebro agrandado no podía entender.

De allí surgió "la magia" y por supuesto, se dio comienzo a las diferentes manifestaciones espirituales. propias de cada contexto, donde cada uno de ellos tenía dioses para todos los gustos, tamaños y colores. Dios de la lluvia, el trueno, amor, del vino, la nieve, caza, fertilidad, guerra, paz y en fin pasando por la salud y terminando con la muerte y su ciclo último en el "más allá". Había dioses a tutiplén, que llenaban las necesidades particulares de apoyo trascendental y etéreo de quienes afectados por los fenómenos terrestres buscan consuelo y socorro en las poco conocidas ayer y hoy, fuerzas escatológicas, radicadas en una ignota dimensión.

La leyenda Masónica nos lleva al segundo Libro de las Crónicas en la Biblia, en su capítulo 2, versículos 13 y 14, donde mencionan al Maestro Hiram Abí, Arquitecto constructor del primer Templo que tuvo el pueblo de Israel, edificación erigida por el sabio y poderoso Rey Salomón en honor del Dios del pueblo elegido, quien, según la versión de la alegoría Masónica, es el primer M:. M:. reconocido como tal y quien diseñó el sistema del pago del rol semanal, en las columnas B y J a obreros, oficiales y arquitectos que laboraron allí, bases arquitectónicas ampliamente conocidas por los lin:.

Dice el "Libro de la Ley" en el artículo y versículos mencionados en el párrafo anterior: "Te envío pues a un hombre experto e inteligente: Al Maestro Hiram. Es hijo de una mujer de la tribu de Dan y de un nativo de Tiro. Es experto en trabajos de oro, plata, bronce, hierro, piedra, madera, tela púrpura, morada y lino, y tela roja, y en los grabados de toda clase de figuras y sabe realizar toda clase de diseños que se le encarquen en compañía de tus peritos y de los que tenía tu padre David, mi Señor." Lo anterior es la respuesta de Hiram Rey de Tiro a Salomón, cuando este le solicitó su ayuda para la construcción del Templo.

Permitiéndonos una pequeña digresión y consultando la red electrónica, nos tropezamos con una definición del nuevo diccionario inglés de la Sociedad Filológica de Oxford de la palabra Francmasón: Francmasón significa obrero emancipado. "Estos Francmasones formaban un gremio independiente que usaba todo un sistema de signos y contraseñas, merced de los cuales cada artesano admitido en el gremio después de haber demostrado su competencia, podía ser admitido y reconocido por sus compañeros."

Es factible, entonces, argumentar que en la propia génesis de la Masonería, siguiendo desde luego la alego-

![](_page_35_Picture_11.jpeg)

ría institucional, había una interrelación directa entre los constructores (Masones) y la religión, en este caso la judía, en cabeza del hijo del Rey David, Salomón. Un somero repaso a la Lit:. del G:. de Apr:. nos sitúa exactamente en esa perspectiva Simb:. En consecuencia, al hablarse de religión y Masonería deberían tenerse en cuenta connotaciones cronológicas que se remontarían fácilmente a unos cinco mil años, o sea, unos tres mil antes de la llamada e:. v:.

La tradición institucional nos encauza por el sendero de la crónica y la fantasía por diversos caminos, donde se funden religión y sociedad de constructores. De ahí se deriva la conexibilidad entre las tristemente célebres Cruzadas, los Caballeros del Templo o Templarios y la Mas:. del medioevo. El fundador de los Templarios y primer Gran Maestre lo fue Hugo de Pains en el año 1080.

Sería poco inteligente negar que en la relación causaefecto, las malhadadas Cruzadas, donde el elemento religión tiene una preponderancia de suyo notable, son las directas responsables de siglos de odio donde se entremezclan hoy día contribuyentes económicos y culturales, entre islámicos, cristianos y judíos. Parecerá algo salido de contexto, pero el sentido común nos lleva a señalar como una de las causas de los lamentables hechos acaecidos en la ciudad de Nueva York el 11 de septiembre de 2002 en las torres del World Trade Center, a las nefastas Cruzadas, germen de la aversión que de generación en generación le han venido siendo inculcada a pueblos del Cercano Oriente y Asia, matriculados desde hace cientos de años en las huestes de Mahoma, el Profeta de Alá. Por esos rumbos deambulan en las presentes calendas, soldados negros y latinos con uniforme del ejército del "Águila Calva".

A los cuatro siglos de fundada la Orden de los Caballeros del Templo y teniendo una enorme influencia tanto en el poder político como en el religioso, por encima de reyes y papas, hicieron que el Rey de Francia condenase a muerte, en 1314, al Gran Maestre Jaques De Molay, el cual al igual que Juana de Arco 117 años después a manos de los ingleses, murió quemado en la hoquera. La probable entelequia Mas:, coloca en su incipiente martirologio a De Molay quien entre otras cosas, cuando lo estaban ejecutando en el fuego de la pira dijo: "En la hora de la muerte no es tiempo para mentir. Que es falso cuanto se nos ha incriminado. Confesamos también que quizá seamos merecedores de la muerte por haber levantado faiso testimonio contra la Orden y nuestros hermanos para complacer al Rey y al Papa. Y que por grande y horroroso que sea el suplicio que vamos a sufrir, nos hemos hecho merecedores de él por la debilidad y falta de constancia que nos ha hecho difamar vilmente a nuestra Orden y hermanos, tal así, se dignará Dios perdonar nuestros pecados".

De lo anterior podría colegirse que el enfrentamiento entre Mas: y religión no es nuevo, aunque el vocablo religión, generalmente, es particularizado exclusivamente al señalar a la Iglesia Católica, haciendo caso omiso de las otras religiones existentes en las diferentes sociedades que componen el orden mundial y con las cuales, la Inst:. no ha tenido serios roces.

La crónica de la Mas:, se hace más coherente, en nuestro sentir, a partir de 1717 cuando se estableció la Gran Logia de Inglaterra y muy seguramente a raíz de ello, comienzan las fricciones entre la Inst:. y la Iglesia Católica. En nuestro medio el catolicismo español ha tenido una desdichada influencia, partiendo de la base de pertenecer a la caverna de la ultra derecha, utilizando términos inherentes a la política, en el seno de la Iglesia romana. Comenzando desde la conquista de la cruz por medio de la espada, gracias a la tremenda equivocación del Almirante genovés, don Cristóforo Colombo, pasando por el enfrentamiento con el genio más grande que ha dado el continente americano, don Simón Bolívar y Palacio, los choques con el General Tomás Cipriano de Mosquera, el legendario "Mascachochas", hasta los acuerdos bilaterales entre los estados del Vaticano y el colombiano, concordato firmado por el genio del Cabrero, en agradecimiento, suponemos nosotros y salvo mejor opinión, a la normalización de acuerdo a las leyes eclesiásticas de su relación con doña Soledad Román, cuestionada por un matrimonio civil.

Buscando nuevamente el soporte de la red en el ciberespacio, encontramos que a partir de 1738 comienzan los problemas Masonería-Roma. Veamos los 17 documentos papales, condenando a la Inst.. en encíclicas y bulas:

"In Eminenti"

Clemente XII, abril 28 de 1731 "Próvidas" Benedicto XIV, mayo 18 de 1751 "Felessiam" Pío VII, septiembre 13 de 1821 "Quo Graviora" León XII, marzo 13 de1825 "Traditi" Pío VIII, mayo, 21 de 1829 "Mirari Vos" Gregorio XVI, agosto 15 de 1832 "Qui Pluribus" Pío IX, noviembre 9 de 1846 "Quanta Cura" Pío IX, diciembre 8 de 1864

"Apostolicae Sedis" Pío IX, octubre 12 de 1869 "Etsi Multa" Pío IX, noviembre 21 de 1873 "Diuturnum Illud" León XIII, agosto de 1881 "Etsi Nos" León XIII, febrero 15 de 1882 "Humanum Genus" León XIII, agosto 20 de 1884 "Ab Apostolici" León XIII, octubre 15 de 1890 "Praeclara Gratulaciones" León XIII, marzo 18 de 1902 Declaración de la "Sagrada Congregación para la Fe", febrero 17 de 1981, Pontificado de Juan Pablo II Declaración de la "Sagrada Congregación para la Fe", noviembre 23 de 1983,

Pontificado de Juan Pablo II

Advierten los autores de la página, que la Iglesia ha condenado en más de 200 documentos a la Mas:.

Históricamente, quizá los enfrentamientos más virulentos que han sostenido los representantes de la Iglesia Católica con la Inst:. Mas:. se produjeron en las décadas finales del siglo XIX, cuando Pío IX y luego León XIII, decidieron "rescatar" a Francia de las manos de judíos, Masones y protestantes. La iglesia fundó un periódico denominado La Croix, medio desde el cual se fustigaba diaria e inmisericordemente a estos tres estamentos de la sociedad francesa.

La secularización de Francia se reafirmó debido al abominable escándalo del juicio al Capitán del ejército Francés Alfred Dreyfus quien profesaba la religión judía, acusado falsamente de traíción a la patria y las posteriores consecuencias que se derivaron de dos consejos de guerra amañados, que le dieron paso a la famosa columna de Emile Zolá publicada en el diario L'Aurore el 13 de enero de 1898, intitulado "Yo Acuso" (J'Acusse).

El diario de la Iglesia Católica francesa La Cruz tuvo que cerrar sus puertas debido a su feroz posición frente al caso Dreyfus, la persecución a los protestantes, judíos y Francmasones, lo cual le ganó la animadversión de un amplio sector de la sociedad francesa. Por supuesto, la radicalización y polarización entre la izquierda y la derecha francesa, trajo sus consecuencias tanto en el marco de la primera querra como en el de la segunda, donde resurgieron los regímenes de ultra derecha como el de Adolfo Hitler que asesinó a más de 6 y medio millones de judíos. Adolf Hitler persiguió a la Masonería alemana y tuvo la aquiescencia de gran parte del clero alemán para sus políticas económicas, culturales y religiosas de lo cual, la historia señala a Eugenio Pacelli, Pío XII, sindicándolo de una pasividad cómplice ante las atrocidades del régimen nazi. El libro La Iglesia Católica y el Holocausto, del profesor de Estudios Gubernamentales y Sociales de la Universidad de Harvard, Dr. Daniel Jonah Goldhagen, quien recibió en 1997 el prestigioso "Premio a la Democracia" en Alemania, va más allá, señalando al pontífice de "colaborador nazi", comparable a Petain y Laval en Vichy.

Haciendo un paréntesis, el norte jerárquíco de Iglesia en Latinoamérica ha sido en líneas generales de corte hispano, es decir, siempre ha estado situado a la derecha del espectro político profano y de la extrema derecha en el clerical. Naturalmente, con algunas excepciones como Elder Camara en Brasil y en Méjico Sergio Méndez Arceo. Ello ha dado paso al establecimiento en Centro y Suramérica de la obra del recién incorporado al santoral de la Iglesia José María Escrivá de Balaguer, fundador del Opus Dei, organización que desplazó a la Compañía de Jesús del restringido y secreto ámbito papal que había ocupado durante muchos años.

En Colombia se han fortalecido de tal manera que va no es noticia ver a destacados miembros de la "Masonería" clerical ocupando altos cargos dentro del aparato gubernamental y manipulando o haciendo "lobby" en el Congreso de la República, con el fin de conseguir la aprobación de proyectos de ley cuyo articulado está acorde con su ideario religioso.

En buen romance, ya no es desde los púlpitos, donde se llama a la "guerra santa" contra instituciones calificadas de antidogmáticas y de libre pensamiento, sino que ahora, desde importantes medios de comunicación y lujosas oficinas qubernamentales y del sector privado, se hace y se lleva a cabo el proselitismo hacia la Obra, dedicando sus mejores esfuerzos al sector salud y educación, pero con fundamentos filosóficos y sociales diametralmente opuestos a la Mas:. la cual en algunas grandes logias se ha quedado en el terreno de lo meramente especulativo, enclaustrada dentro de un proceso etéreo donde la operatibilidad brilla por su ausencia.

Retomando el hilo de este artículo, la Iglesia, en cabeza de ciertos prelados de claro y ágil pensamiento, ha tratado de abolir las talanqueras que separan a los Mmas:. de su seno. Tomada de la conferencia del V:. H:. Jorge E. Salazar A. en la R:. L:. S:. Unión No 9 del Or:. de Cartagena, la oración que Juan El Bueno (XXXIII) en 1963 dio a conocer y sin duda, toda una pieza de conciliación y fraternidad:

"Señor y Gran Arquitecto:

Nosotros nos humillamos a tus pies e invocamos tu perdón

![](_page_37_Picture_13.jpeg)

- por la herejía en el curso de desconocer en nuestros hermanos masones como tus sequidores predilectos.
- Luchamos siempre contra el libre pensamiento, porque no habíamos comprendido que el primer deber de una religión, como afirmó
- el Concilio, consiste en reconocer hasta el derecho de no creer en Dios
- Habíamos perseguido a aquellos que dentro de la propia iglesia
- habíanse distanciado inscribiéndose en las Logias. despreciado todas las injurias y amenazas.
- Habíamos irreflexiblemente acreditado que una señal de la cruz pudiese ser superior a tres puntos formando una pirámide.
- Por todo esto nos arrepentimos Señor y con tu perdón te rogamos nos hagas sentir que un compás sobre un nuevo altar puede significar tanto como nuestros viejos crucifijos. Amén".

Sin embargo, el 17 de febrero de 1981, el Prefecto de la Sagrada Congregación para la Doctrina de la Fe, Cardenal Joseph Ratzinger, en un documento firmado por él expresaba: "Por tanto, no ha cambiado el juicio negativo de la Iglesia respecto de las asociaciones Masónicas, porque sus principios siempre han sido considerados inconciliables con la doctrina de la Iglesia; en consecuencia la afiliación a las mismas sigue prohibida por la Iglesia. Los fieles que pertenezcan a asociaciones Masónicas se hallan en estado de pecado grave y no pueden acercarse a la Santa Comunión ...el sumo Pontífice Juan Pablo II, en audiencia concedida al Cardenal abajo firmante, ha aprobado esta declaración, decidida en la reunión ordinaria de esta Sagrada Congregación, ha mandado que se publique."

Como decíamos al comienzo, hay que deslindar el concepto de religión de la Iglesia Católica, puesto que muchas religiones no se oponen a la existencia de la Inst:. Mas:. y millones de sus miembros son a la vez estimados Hh:. en la Ord:. La Iglesia Católica como Inst:., le niega el derecho a la Mas:, de subsistir como miembro relevante de la sociedad humana. La realidad es que son doscientos setenta y dos años de incomprensión irreconciliable, lo cual hace que el pesimismo sea la pauta en cualquier intento de acercamiento futuro, mientras el Vaticano opte tercamente en no internalizar las sabias enseñanzas a Juan XXIII y permanezca alejada de la realidad social de este mundo globalizado, al igual que en su época no asimiló oportunamente las premisas de Galileo respecto al movimiento de la Tierra.

# Libertad de conciencia en Colombia

En nuestro país la Libertad de Conciencia se encuentra regulada en la Constitución Política, la jurisprudencia de la Corte Constitucional y la Ley, de la siguiente manera:

ART. 18.- Se garantiza la libertad de conciencia. Nadie será molestado por razón de sus convicciones o creencias ni compelido a revelarlas ni obligado a actuar contra su conciencia.

NOTA: Normas internacionales concordantes:

-Declaración universal de derechos humanos, artículo 18.

-Pacto Internacional de Derechos Económicos, sociales y Culturales, Ley 74 de 1968, artículo 13.

-Convenio IV de Ginebra, Ley 5<sup>ª</sup> de 1960, artículo 4º, en tiempo de conflicto armado de índole nacional.

- Protocolo II adicional, incluye estados de excepción.

- L. 16/72. Convención Americana de los Derechos Humanos, Pacto de San José.

ART. 12.-Libertad de conciencia y de religión.

1. Toda persona tiene derecho a la libertad de conciencia y de religión. Este derecho implica la libertad de conservar su religión o sus creencias, o de cambiar de religión o de creencia, así como la libertad de profesar y divulgar su religión o sus creencias individual o colectivamente, tanto en público como en privado.

2. Nadie puede ser objeto de medidas restrictivas que puedan menoscabar la libertad de conservar su religión o sus creencias o de cambiar de religión o de creencias.

3. La libertad de manifestar la propia religión y las propias creencias está sujeta únicamente a las limitaciones prescritas por la ley y que sean necesarias para proteger la seguridad, el orden, la salud o la moral públicos o los derechos o libertades de los demás.

4. Los padres, y en su caso los tutores, tienen derecho a que sus hijos o pupilos reciban la educación religiosa y moral que esté de acuerdo con sus propias convicciones.

-L. 74/68 Pacto Internacional de Derechos Económicos, Sociales y Culturales.

ART. 18.-1. Toda persona tiene derecho a la libertad

![](_page_38_Picture_26.jpeg)

de pensamiento, de conciencia y de religión; este derecho incluye la libertad de tener o de adoptar la religión o las creencias de su elección, así como la libertad de manifestar su religión o sus creencias, individual o colectivamente, tanto en público como en privado, mediante el culto, la celebración de los ritos, las prácticas y la enseñanza.

2. Nadie será objeto de medidas coercitivas que puedan menoscabar su libertad de tener o de adoptar la religión o las creencias de su elección.

3. La libertad de manifestar la propia religión o las propias creencias estará sujeta únicamente a las limitaciones prescritas por la ley que sean necesarias para proteger la seguridad, el orden, la salud o la moral públicos, o los derechos y libertades fundamentales de los demás.

4. Los Estados partes en el presente pacto se comprometen a respetar la libertad de los padres y, en caso, de los tutores legales, para garantizar que los hijos reciban la educación religiosa y moral que esté de acuerdo con sus propias convicciones.

# Jurisprudencia de la Corte Constitucional de Colombia

- Libertad y objeción de conciencia. "La facultad que tiene una persona para actuar en determinado sentido, o para abstenerse de hacerlo, se ve determinada en grado sumo por sus convicciones, por su propia ideología, por su manera de concebir el mundo. Tales convicciones e ideología son el producto de su formación académica, social, moral y religiosa, la cual condiciona al individuo imponiéndole modelos de comportamiento a seguir en medio de la sociedad a la cual pertenece y encauzando el ejercicio de su libertad, la cual, por eso mismo, pierde desde el comienzo su carácter absoluto.

La formación que la persona recibe y asimila va integrando su sistema de valores, para llevarla a considerar, frente a las distintas opciones que la vida en comunidad le ofrece, lo que desde su particular perspectiva es bueno, justo, equitativo, oportuno..., arrojando unos resultados exteriores que son el producto de un análisis interno cuyo ámbito es del dominio inalineable de la persona. Ese sistema de valores constituye, en lo más íntimo de cada ser humano, su propia conciencia, en cuyas profundidades no puede penetrar la acción del Estado ni forma alguna de coacción.

En principio, la conciencia misma del individuo, dada su propia naturaleza, no está expuesta a violaciones por actos de la autoridad. Son las manifestaciones exteriores, derivadas del proceso interno, las que pueden verse coartadas, impedidas, dificultadas o condicionadas mediante acción del Estado o sus agentes, o de particulares.

Por tanto, el ejercicio de la libertad consagrada en el

artículo 18 de la Carta es susceptible de violación y, por ello, de protección jurídica, en la medida en que aflora por las distintas vías que el hombre ha concebido para explicitarla, dando lugar a formas específicas de previsión normativa tendientes a preservarla en su integridad: allí se sustentan las libertades constitucionales de expresión y de cultos (arts.  $19y20$ ), entre otras.

Obsérvese cómo la misma libertad de conciencia tiene una referencia jurídica que hace recaer la protección sobre los momentos exteriores de su desarrollo, como cuando el artículo 18 de la Carta indica que "nadie será molestado por razón de sus convicciones y creencias". hipótesis en la cual se suponen conocidas, o cuando prohíbe que el individuo sea "compelido a revelarlas u obligado a actuar contra su conciencia".

En virtud de lo anterior, la doctrina jurídica ha clasificado a la libertad de conciencia como individual, por cuanto antes de ser un ciudadano libre frente a la sociedad, el hombre tiene derecho a ser un individuo libre, esto es, exento de coacciones y atentados arbitrarios que afecten, impidan o sancionen la exteriorización de sus convicciones íntimas, mientras ellas en sí mismas no causen daño a la colectividad.

Las constituciones políticas de la mayoría de los Estados democráticos garantizan la libertad de conciencia, lo cual implica dos efectos: que cada individuo tiene derecho a regular su vida de acuerdo con sus creencias y que el Estado no tiene facultad para imponérselas; él debe tener en cuenta tales creencias para permitirle ejercer su libertad.

Como ya se dijo, la Constitución Política, en su artículo 18, garantiza la libertad de conciencia, de lo cual se desprende que, a partir del inalienable fuero interno de cada individuo, éste goza de facultad para actuar o abstenerse de hacerlo en virtud de su razón práctica, de su pensamiento y de su íntima convicción, claro está, sobre la base, implícita en todo derecho y en toda libertad, de que sus expresiones están limitadas por los derechos de los demás y por las necesidades propias del orden público, la tranquilidad, la salubridad y la seguridad colectivas.

La garantía de la libertad de conciencia no necesariamente incluye la consagración positiva de la objeción de conciencia para prestar el servicio militar. Esta figura, que en otros sistemas permite al individuo negarse a cumplir una obligación como la mencionada cuando la actividad correspondiente signifique la realización de conductas que pugnan con sus convicciones íntimas, no ha sido aceptada por la Constitución colombiana como recurso exonerativo de la indicada obligación.

La objeción de conciencia, es definida por Venditti como "la resistencia a obedecer un imperativo jurídico invocando la existencia de un dictamen de conciencia que

![](_page_39_Picture_16.jpeg)

impide sujetarse al comportamiento prescrito".

"El objetor de conciencia, en los estados que consagran esa posibilidad, no incurre en violación de las prescripciones constitucionales y legales sobre servicio militar por el hecho de adoptar una posición negativa frente a la obligación que se le impone, sino que, dadas las condiciones que el respectivo régimen jurídico establezca, hace uso de un verdadero derecho, que debe ser reconocido por las autoridades. Estas, en un buen número de casos, canjean con el objetor las prestaciones que normalmente le corresponderían por otras de similares condiciones que no impliquen transgresión a los principios que alega derivados de su conciencia. Allí no puede hablarse de desobediencia civil o de remisión a prestar el servicio". (C. Const., Sent. T-409, jun. 8/92, M. P. José Gregorio Hernández Galindo).

Importancia y fundamento de la libertad de conciencia. "La libertad ideológica o de conciencia consagrada en el artículo 18, y claramente diferenciada de la libertad religiosa o de cultos (Art. 19) se desprende del principio de neutralidad ideológica y confesional del Estado, del carácter democrático y pluralista que la Carta quiere dar a la Nación colombiana y especialmente del principio fundamental de la dignidad humana. Encarna pues los valores supremos del ordenamiento jurídico, y se encuentra particularmente respaldada por el principio del artículo 13 que prohíbe la discriminación por razones políticas o filosóficas, y por el artículo 16 que consagra el libre desarrollo de la personalidad. Ahora bien, dado que la Carta consagra la libertad de conciencia como un derecho de aplicación inmediata, su plena garantía no puede depender de la existencia de un desarrollo normativo posterior. En materia de los mandatos constitucionales de aplicación directa e inmediata, tal y como lo sostiene la doctrina internacional, y particularmente cuando se trata de un derecho que como el que se estudia es desarrollo de los más altos valores constitucionales, las autoridades públicas y particularmente el juez debe, en cumplimiento de su función constitucional, dar cabal aplicación a su contenido y ceder a la interpretación que de mejor manera responda al mandato que impone este derecho fundamental.

Así, sin desconocer que la Nación se funda en la solidaridad de las personas que la integran, y que el ciudadano no sólo tiene derechos sino también deberes, cuando una obligación pública viole evidentemente el mandato del artículo 18, ésta debe ser suprimida o en cualquier caso sustituida por otra que encaminada a la realización de los fines de interés general, no vulnere la conciencia del individuo y por lo tanto su dignidad". (C. Const., Sent. T-409, jun. 8/92, M. P. José Gregorio Hernández Galindo).

![](_page_40_Picture_4.jpeg)

![](_page_40_Picture_5.jpeg)

En nuestro país la Libertad de Cultos se encuentra regulada en la Constitución Política, la jurisprudencia de la Corte Constitucional y la Ley, de la siguiente manera:

ART. 19.-Se garantiza la libertad de cultos. Toda persona tiene derecho a profesar libremente su religión y a difundirla en forma individual o colectiva.

Todas las confesiones religiosas e iglesias son iqualmente libres ante la ley.

Código Penal. ART. 201.-Violación a la libertad religiosa. El que por medio de violencia obligue a otro a cumplir acto religioso, o le impida participar en ceremonia de la misma índole, incurrirá en prisión de uno a dos años.

Create PDF files without this message by purchasing novaPDF printer (http://www.novapdf.com)

# Jurisprudencia de la Corte Constitucional

Las libertades de culto y expresión no pueden ser limitadas por la ley. "Las libertades de culto y expresión no consagran una competencia legislativa que pueda restringir su práctica, lo que sí sucede con otros derechos fundamentales como el derecho de petición (C.P., Art. 23), la libertad de escoger profesión u oficio (C.P., Art. 26) y el derecho de asilo (C.P., Art. 36), entre otros. Ello significa que al legislador no le es dado limitar por vía legal ciertos derechos colocados por el constituyente fuera de la órbita de acción de las autoridades. Desde luego, si las libertades de culto y de expresión dan lugar a la conformación de una reunión pública, esta última en cuanto tal en los términos del artículo 37 de la Constitución Política, queda sujeta a las limitaciones que de manera expresa establezca la ley." (C. Const., Sent. T-403, jun. 3/92, M.P. Eduardo Cifuentes Muñoz).

Libertad de culto. Relaciones entre la Iglesia y el Estado. "El constituyente de 1991, bien por el contrario, optó por garantizar la igualdad entre las diferentes religiones e iglesias y liberalizar la libertad de cultos, sin consagrar límites constitucionales expresos a su ejercicio, como se advierte en el precitado artículo 19 de la Constitución.

Obsérvese que para la doctrina constitucional, las relaciones entre la Iglesia y el Estado pueden clasificarse en tres modelos diferentes: la sacralidad - en el que el Estado asume funciones del bien religioso de la comunidad-: la secularidad - en el que el Estado reconoce el peso político de un poder religioso determinado, pero sin hacerse ya cargo de lo espiritual-; y la laicidad en el que el Estado adopta una actitud de neutralidad respecto del poder religioso, separando el poder político del espiritual.

En Colombia entonces en 1991, como ya lo sostuvo esta Corte, se hizo "tránsito de un Estado confesional a un Estado laico y pluralista en materia de confesiones religiosas".

Ello queda de manifiesto si se consulta la voluntad del constituvente, expresada en los debates realizados en el seno de la Asamblea Nacional Constituyente. En efecto, en el respectivo informe-ponencia, el constituyente Diego Uribe Vargas dijo:

"Dentro del nuevo ordenamiento constitucional, la consagración de la libertad de conciencia representa uno de los aspectos fundamentales. Ello se complementa con el derecho de cada persona de profesar libremente su religión en forma individual o colectiva. Las palabras "todas las confesiones religiosas e iglesias son igualmente libres ante la ley", expresan la diferencia fundamental con el texto de la Constitución vigente, en el cual se hace referencia a la moral cristiana y a la restricción que de ella se derive. El haber desaparecido del preámbulo de la Carta, que fuera aprobado en el plebiscito de 1957, el carácter oficial de la religión católica, da paso a la plena igualdad entre religiones e iglesias. Lo cual se traduce en la libertad de cultos".

Por su parte, el constituyente Augusto Ramírez Ocampo expresó los siguientes argumentos:

"Tema que produjo intensos debates fue el de las libertades de conciencia, religión y cultos, fruto de los cuales fue la separación deliberada que la asamblea hizo de estas libertades en dos artículos diferentes. La Constitución vigente la consagraba en una sola norma que limita su campo al religioso. En el nuevo ordenamiento, la libertad de conciencia se predica también de toda creencia, o ideología.

En cuanto a la libertad religiosa sobresalen dos aspectos esenciales: su consagración absoluta sin limitaciones y el tratamiento igualitario que se otorga a todas las confesiones religiosas. A lo anterior se agrega la supresión de la incompatibilidad del ministerio sacerdotal con el ejercicio de funciones públicas, la cual obedecía a las circunstancias históricas en que se expidió la Constitución de 1886.

Es este un corolario lógico de la igualdad que se predica para todos los ciudadanos y de haber eliminado la protección especial que otorgaba la Constitución original y después el acto plebiscitario de 1957, a la Iglesia Católica.

Simultáneamente con la ratificación de derechos tales como. los de asociación, reunión, petición, la Carta incluirá nuevos fueros como son los del derecho a la intimidad, a la autonomía, a la honra y a la libertad de movimiento, todos ellos inherentes a un régimen verdaderamente democrático" (C. Const., Sent. T-421, jun. 19/92, M.P. Alejandro Martínez Caballero).

Límites constitucionales a las libertades de cultos y de expresión. "(...) De manera general, y conforme a la jurisprudencia constitucional, es posible afirmar que en la situación planteada puede descartarse, en principio, la existencia de relaciones de subordinación. Ciertamente, la Corte ha entendido que la subordinación se produce en razón de una relación jurídica de dependencia, que coloca a una de las partes en desventaja frente a la otra. En consecuencia, no puede ser calificada como de subordinación, la relación entre un clérigo o pastor de un cierto culto o iglesia y un ciudadano que no pertenece propiamente a los mismos y no se encuentra jerárquicamente subordinado a aquél.

(...) Cosa distinta sucede en punto al tema de la indefensión. En efecto, ciertos individuos o entes privados que, en principio, se encuentran en situación de igualdad frente a sus semejantes, en razón de múltiples circunstancias de carácter social, pueden llegar a erigirse en posiciones de supremacía social a partir de las cuales se convierten en agentes proclives a la vulneración de los derechos fundamentales de otras personas quienes, a su vez, carecen de medios de defensa rápidos y efectivos frente a tales actuaciones (3).

(...) "Esta excepción a la regla general, en virtud de la cual los conflictos entre particulares han de ventilarse, en principio, mediante las acciones que para ello ha dispuesto la ley -lo cual, en modo alguno, implica que deba desplazarse a la Constitución a la hora de resolver el respectivo conflicto-, se justifica, fundamentalmente, en la defensa efectiva de los valores de libertad e igualdad material. En efecto, la confirmación del hecho según el cual en la sociedad contemporánea existen grupos de dominación cuyo poder puede eventualmente tornarse exorbitante apareja, necesariamente, garantías adicionales para que los individuos que puedan estar sometidos a ese poder no vean afectada su autonomía por la evidente ruptura de la igualdad. Una de estas garantías, quizá la más importante, es la posibilidad que tiene la persona inerme o sometida -jurídica o fácticamente- al poder social de otra, de solicitar el amparo judicial de sus derechos constitucionales fundamentales, a través de una vía preferente y sumaria.

Las expresiones "indefensión" y "subordinación" aluden a una posición de desigualdad social que, al tener la virtualidad de comprometer derechos fundamentales, justifica una actuación inmediata del Estado. En este sentido, las definiciones de estos dos conceptos sólo serán acertadas si comportan todo el espectro de posibilidades en las cuales la persona sometida o inerme merece la protección del Estado, sin incluir aquellos casos en los cuales no existen situaciones de supremacía social, bien porque no se encuentra realmente comprometida la autonomía del sujeto, ora porque a su favor militan medios de defensa efectivos que fortalecen su posición." ST-697/96 (M.P. Eduardo Cifuentes Muñoz).

Conforme a lo anterior, la Sala debe analizar si, en el caso sub lite la relación existente entre demandante y demandado es una relación de igualdad. Si así no fuere, se hará necesario identificar si el grado de asimetría entre ambas partes es de tal magnitud que coloca al actor en situación de indefensión frente al demandado. En caso de llegar a demostrarse que tal fenómeno se produce, la Corte deberá verificar si el ordenamiento jurídico dispone de medios alternativos de defensa idóneos que, de existir, determinarían la improcedencia de la acción de tutela en el presente caso.

Límites constitucionales a la libertad del discurso religioso

 $(...).$ 

6. Los hechos del caso plantean una tensión entre los derechos a la libertad religiosa y de expresión del cura párroco y los derechos fundamentales eventualmente afectados del actor.

Ahora bien, para resolver el presente caso, resulta definitivo identificar, en primer lugar, los límites del discurso religioso protegido por los derechos a la libertad de expresión y a la libertad de cultos, a fin de determinar si las afirmaciones del sacerdote se producen al amparo o al margen de los mismos.

7. En opinión de la Sala, el discurso de carácter religioso, es decir, aquel que se produce dentro de una determinada confesión religiosa, por parte de representantes o autoridades de la misma o de sus fieles o prosélitos, con base en los dogmas y documentos sagrados

![](_page_42_Picture_9.jpeg)

respectivos, se encuentra protegido no solamente por el derecho fundamental a la libertad religiosa y de culto (C.P., Art. 19) sino, también, por la libertad de expresión, consagrada en el artículo 20 de la Constitución Política. Ciertamente, la libertad de expresar, por medio de actos de habla, la específica visión del mundo en la que un determinado grupo religioso se fundamenta y, conforme a ella, calificar los hechos del mundo y la conducta de las personas, pertenezcan éstas o no al grupo, así como la determinación de la conducta de los fieles a partir de los postulados dogmáticos, constituye un derecho que dimana de las dos libertades antes mencionadas.

En este sentido, la ley estatutaria sobre libertad religiosa y de cultos (L. 133/94) establece que este derecho fundamental implica, entre otros, el derecho de toda persona "de recibir e impartir enseñanza e información religiosa, ya sea oralmente, por escrito o por cualquier otro procedimiento, a quien desee recibirla; de recibir esa enseñanza e información o rehusarla" (art. 6º -g). Igualmente, la norma antes mencionada determina que las iglesias y confesiones religiosas tendrán derecho "de anunciar, comunicar y difundir, de palabra y por escrito, su propio credo a toda persona, sin menoscabo del derecho reconocido en el literal g del artículo 6<sup>º</sup> y manifestar libremente el valor peculiar de su doctrina para la ordenación de la sociedad y la orientación de la actividad humana" (Art. 7º  $-f$ ).

En consecuencia, es posible afirmar que, *prima fa*cie la Carta Política no pretende intervenir en la definición del contenido, el curso y la forma que haya de adoptar el discurso de las distintas iglesias, grupos y credos religiosos.

 $(...).$ 

8. Empero, así se trate de una cuestión sometida a una especial protección por parte de la Constitución Política, la expresión libre de las propias ideas religiosas, no constituye un derecho fundamental de carácter absoluto y, por ende, se encuentra sometido a los límites impuestos del propio estatuto superior. En efecto, como todo derecho de la persona, la libertad en comento encuentra como límite primigenio los derechos de los demás y el hecho de que no puede ser objeto de abuso por parte de su titular (C.P., Art. 95-1). Lo anterior se encuentra desarrollado por el artículo 4º de la Ley 133 de 1994, cuando establece que "el ejercicio de los derechos dimanantes de la libertad religiosa y de cultos, tiene como único límite la protección del derecho de los demás al ejercicio de sus libertades públicas y derechos fundamentales, así como la salvaguarda de la seguridad, de la salud y de la moralidad pública, elementos constitutivos del orden público protegido por la ley en una sociedad democrática".

9. La libertad de expresión en general y la libertad de expresión religiosa, en particular, reúnen la doble condición de derechos esenciales de todo orden jurídico democrático y, al mismo tiempo de eficaces instrumentos de afectación de los derechos fundamentales de terceras personas. En este sentido, debe afirmarse que las mencionadas libertades, frecuentemente, entran en colisión con otros derechos fundamentales y que, en algunos eventos, constituyen poderosas armas de conculcación de estos últimos. Incluso, puede llegar a afirmarse, como en efecto lo ha hecho la Corte que en contextos de violencia e intolerancia, las personas que se encuentran por fuera de la comunidad mayoritaria o hegemónica y que resultan afectadas por imputaciones injuriosas o calumniosas de representantes de la primera, pueden ver amenazados, por estos hechos, sus derechos a la vida (C.P., Art. 11) y a la integridad personal (C.P., Art. 12). ST-066/98 (M.P. Eduardo Cifuentes Muñoz).

Sin embargo, en la mayoría de los casos, los derechos que suelen oponerse a la libertad de expresión, son los derechos a la honra (C.P., Art. 21) y al buen nombre (C.P., Art. 15). Según reiterada jurisprudencia de la Corte, los mencionados derechos, forman parte de los derechos de la personalidad, como quiera que constituyen una manifestación directa del principio de dignidad humana (C.P., Art. 1º). A juicio, de esta Corporación, estos derechos tienden a la protección de la buena imagen o el prestigio que un determinado individuo se ha forjado dentro de su entorno social en razón de sus actos y comportamientos. De esta forma, la efectividad de los derechos que se analizan depende, enteramente, de que las acciones personales del titular se ajusten a la imagen que quiere proyectar en la sociedad.

# El juicio de constitucionalidad del discurso religioso

11. De lo dicho hasta ahora puede concluirse que el discurso religioso tiene, en principio, pleno respaldo constitucional, pues se ampara no sólo en la libertad de cultos sino en la libertad de expresión. Sin embargo, existe la posibilidad de que en ejercicio de tales libertades se vulneren derechos fundamentales de terceras personas, como el derecho a la vida y a la integridad personal o el derecho a la honra y al buen nombre. En consecuencia, debe la Corte establecer criterios que le permitan al juez constitucional identificar los eventos en los cuales un determinado discurso, pese a estar formalmente amparado por las libertades de cultos y de expresión, realmente sobrepasa los límites de tales derechos e invade, arbitrariamente, la órbita de otros cuyo titular merece la protección del Estado.

![](_page_43_Picture_9.jpeg)

12. En principio, el juez constitucional no tiene competencia para evaluar los dogmas internos de una determinada religión o la adecuación de un determinado discurso a tales dogmas. Tampoco está legitimado para cuestionar la forma cómo cada credo interpreta el mundo, ni los calificativos que, en virtud de cada creencia, pueden aplicarse a determinados hechos, acciones o personas. Una precisa doctrina religiosa puede considerar oprobioso lo que otra puede estimar valioso y, en esa disputa, el Estado y, dentro de éste, el juez constitucional, debe permanecer neutral.

No obstante, existen extremos del discurso religioso que pueden, potencialmente, afectar derechos de terceras personas y cuyo control no significa una intromisión del Estado en cuestiones de fe. En primer lugar, resulta evidente que en el contexto genérico de un discurso religioso puede imputarse a una persona la comisión de actos delictivos o deshonrosos. En estos casos, el discurso excede los límites internos de su credo para entrar a descalificar a una persona, no en virtud de particulares dogmas religiosos, sino a partir de las normas de conducta comúnmente aceptadas por la sociedad en su conjunto o de las disposiciones jurídicas. En estos casos, las afirmaciones eventualmente ofensivas para la honra o el buen nombre de un tercero, deben necesariamente estar fundadas en hechos ciertos o empíricamente verificables por un observador imparcial, pues de otra manera, se estaría produciendo una mella injustificada en el prestigio de quien resulta falsamente implicado.

En segundo término, resulta pertinente el control constitucional, en los casos en los cuales se imputa a una persona la comisión de una conducta contraria a ciertos dogmas religiosos -lo que en principio no puede ser objeto de reproche-, pero se hace de manera tal que apareja una grave afectación de la honra, la reputación o incluso la integridad y la vida de la persona, sin que, desde una perspectiva puramente interna, pueda sustentarse la citada imputación. En este caso, el referente de veracidad está constituido por la ocurrencia de los hechos que presuntamente se califican -cuando por su naturaleza puedan ser empíricamente comprobables- v por la adecuación de los mismos a la doctrina religiosa en virtud de la cual se profiere la imputación.

Ahora bien, el principio pro libertate indica que, en principio, el juicio de constitucionalidad sobre la adecuación interna sea particularmente leve. No obstante, la intensidad del control constitucional deberá variar dependiendo, entre otras cosas, (1) del grado de poder social que ostente el presunto agresor o, en otras palabras, de las posibilidades reales de defensa de la persona eventualmente afectada; (2) de la precisión del contenido

de la imputación, de manera tal que el público tenga claridad sobre los actos que se le imputan a una persona y sobre el calificativo que merecen los mismos a partir de los dogmas religiosos que profese; (3) de la gravedad del señalamiento, pues no es lo mismo la imputación de una "falta menor" que sólo puede alterar el prestigio de una persona frente a la audiencia más fundamentalista, que la acusación por una falta grave que ofende el sentimiento religioso de todos los miembros de la comunidad y que, incluso, podría afectar normas de conducta de la sociedad en su conducto o disposiciones jurídicas.

Por último, es importante señalar que en algunos casos las falsas imputaciones trascienden la órbita de los derechos a la honra y al buen nombre y terminan por afectar el derecho a la vida y a la integridad personal del sujeto afectado. En efecto, en contextos de intolerancia religiosa, la consecuencia de falsas imputaciones, estigmatizaciones o señalamientos por parte de las autoridades de la doctrina religiosa hegemónica puede ser la generación de actos de violencia que amenacen los mencionados derechos fundamentales. Por tal razón, el juez constitucional debe ser sumamente cuidadoso al evaluar el contexto social en el que se producen las eventuales afectaciones, para asegurar la protección de la integridad de los derechos fundamentales eventualmente afectados sin llegar a comprometer el ejercicio legítimo a la libertad religiosa". (C. Const., Sent. T-263, mayo 28/98, M.P. Eduardo Cifuentes Muñoz).

![](_page_44_Picture_6.jpeg)

![](_page_44_Picture_7.jpeg)

![](_page_45_Picture_0.jpeg)

[Create PDF](http://www.novapdf.com) files without this message by purchasing novaPDF printer (<http://www.novapdf.com>)